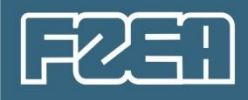

# *Fenômenos de Transportes 3 (ZEA0764)*

*Transferência de Massa por Convecção Forçada*

**Prof. Responsável:**  Paulo José do Amaral Sobral

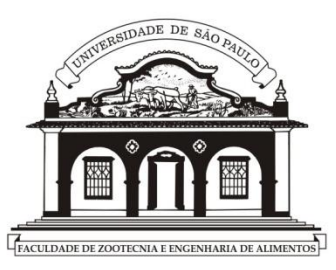

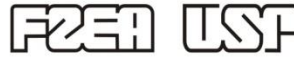

Junho de 2024

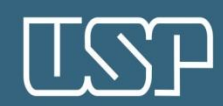

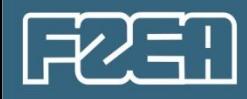

Tópicos **I. Introdução II. Números Adimensionais III. Camada limite mássica, convecção e modelos IV. Equações com números adimensionais IV.1 Para escoamentos sem deslocamento da camada limite IV.2 Para escoamentos ao redor de corpos bojudos IV.3 Para escoamentos em leitos fixo e fluidizado**

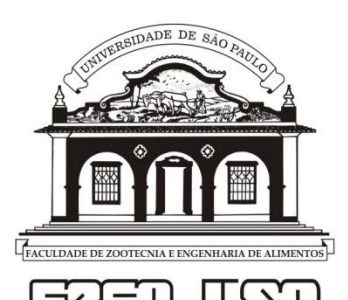

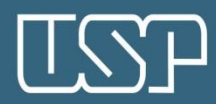

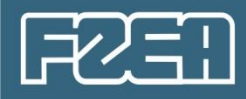

#### **Capítulo 8 do Livro Texto\*\* (Cremasco):**

Vamos apresentar agora, os subcapítulos 8.1 e 8.2

\*\* Disponível em https://fdocumentos.tips/document/fundamentos-detransferencia-de-massa-cremasco.html

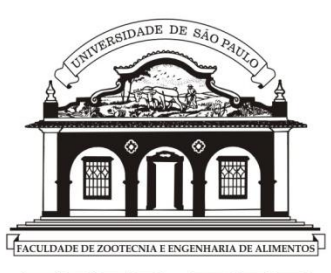

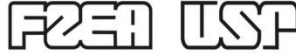

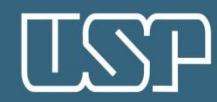

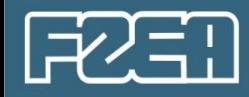

## **I. Introdução**

Como já deve ser do conhecimento de todos, o modelo da convecção é muito simplesmente:

$$
\vec{n}_{A,z} = k_m(\rho_{As} - \rho_{A\infty})
$$
  
OU  

$$
\vec{N}_{A,z} = k_m(C_{As} - C_{A\infty})
$$

Onde:

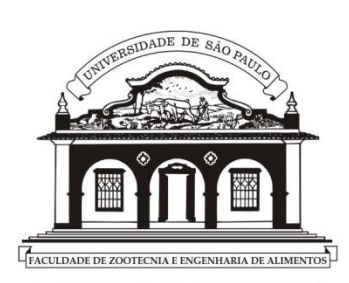

*k<sup>m</sup>* = coeficiente de transferência de massa, cuja unidade é L/T (cm/s, m/h, ...). No cap. 7, o autor apresenta outros conceitos de *km*, para quando se usar *x, w* ou *p*.

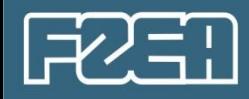

Também, como já discutido, o coeficiente de transferência de massa é uma propriedade de transporte, que depende de vários parâmetros:

$$
k_m = f(\rho_B, \mu_B, V_B, D_{AB}, L, T, P, C_A)
$$

Uma equação tendo muitas variáveis independentes seria complicada.

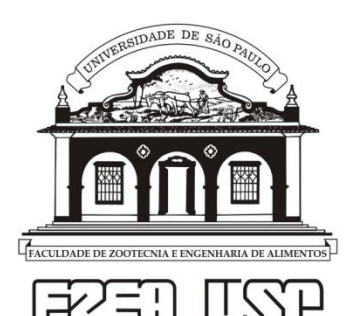

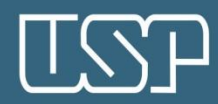

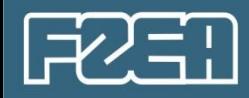

Também, como já discutido, o coeficiente de transferência de massa é uma propriedade de transporte, que depende de vários parâmetros:

$$
k_m = f(\rho_B, \mu_B, V_B, D_{AB}, L, T, P, C_A)
$$

Uma equação tendo muitas variáveis independentes seria complicada.

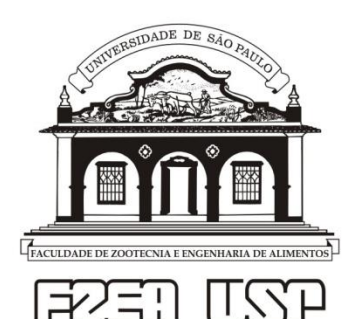

Solução: uso de Números Adimensionais.

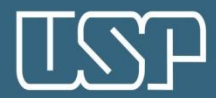

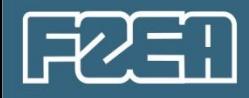

## FTIII - *DAB*: difusividade mássica

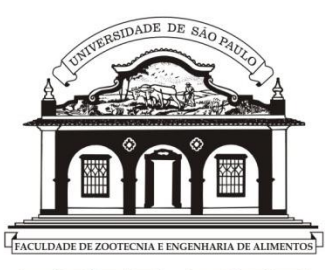

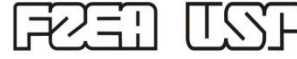

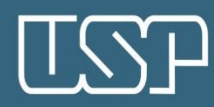

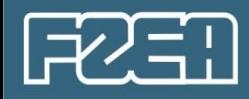

## FTIII - *DAB*: difusividade mássica

## FTII -  $\alpha$ : difusividade térmica (k/pC<sub>p</sub>)

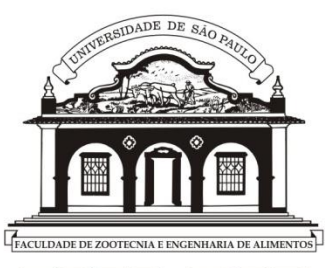

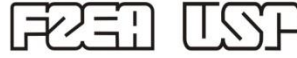

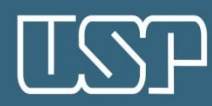

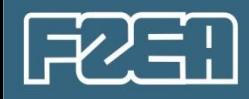

FTIII - *D<sub>AB</sub>*: difusividade mássica

FTII -  $\alpha$ : difusividade térmica (k/pC<sub>p</sub>)

FTI - v: difusividade de quantidade de movimento  $(\mu/\rho)$ 

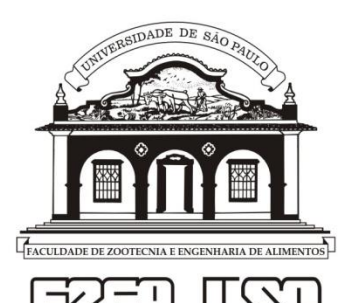

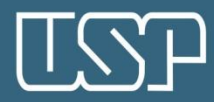

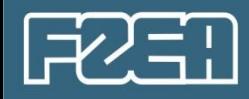

FTIII - *D<sub>AB</sub>*: difusividade mássica

FTII -  $\alpha$ : difusividade térmica (k/pC<sub>p</sub>)

FTI - v: difusividade de quantidade de movimento  $(\mu/\rho)$ 

Todas em **cm2/s ou m2/h...**

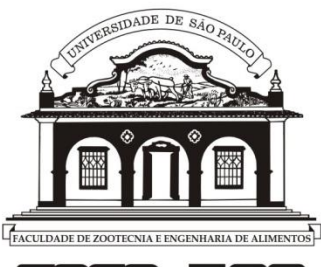

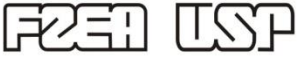

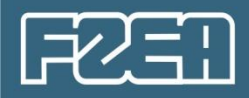

## **II. Números Adimensionais**

#### **Vistos em FT I:**

$$
Re = \frac{\rho \, VL}{\mu} = \frac{VL}{\nu}
$$

 $Re = \frac{for \text{ças de inércia}}{f \text{excess, si seração}}$ f orças viscosas

Onde: Re: número de Reynolds (-)  $\rho$ : densidade do fluído (g/cm $^3$ ) V: velocidade do fluido (cm/s) L: dimensão característica do meio (cm)  $\mu$ : viscosidade dinâmica do fluído (Pa.s) v: viscosidade cinemática ( $\frac{\mu}{\epsilon}$  $\rho$ ) do fluído (cm<sup>2</sup>/s)

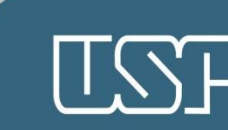

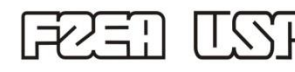

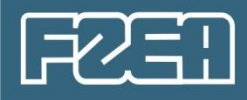

$$
Eu = \frac{2 \Delta P}{\rho V^2}
$$

 $Eu = \frac{for\c{cas de pressão}}{for\c{cas de inércia}}$ 

Onde: *Eu*: número de Euler (-) P: pressão no fluido (Pa)  $\rho$ : densidade do fluído (g/cm $^3$ ) V: velocidade do fluido (cm/s)

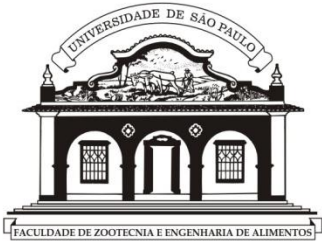

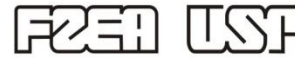

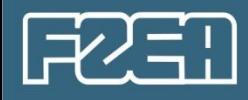

#### **Vistos em FT II:**

$$
Nu = \frac{h\,L}{k} = \frac{L/k}{1/h}
$$

 $Nu = \frac{resistência \land condução}{resistência \land convecção}$ 

### Onde: Nu: número de Nusselt (-)

h: coeficiente de transferência de calor (W/K) L: dimensão característica do meio (cm) k: condutividade térmica [W/(cm.K)].

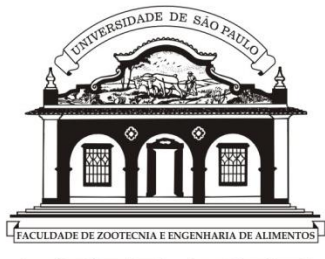

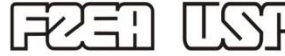

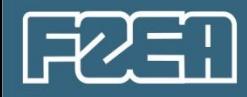

$$
Pr = \frac{\mu c_p}{k} = \frac{\nu}{\alpha} = \frac{1/\alpha}{1/\nu}
$$

 $Pr =$ resistência à difusão térmica resistência à difusão de quantidade de movimento

Onde: *Pr*: número de Prandtl (-) C<sub>p</sub>: calor específico do fluido (J/g.K) : difusividade térmica do fluído (cm2/s)

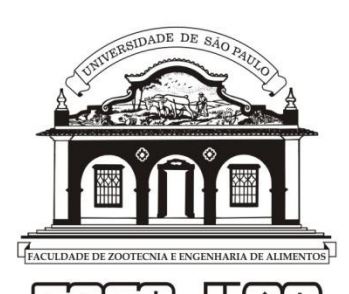

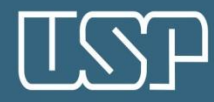

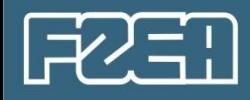

#### Agora, em FT III:

$$
Sh = \frac{k_m L}{D_{AB}} = \frac{L/D_{AB}}{1/k_m}
$$

 $Sh = \frac{resistência \land difusão mássica}{resistência \land convecção mássica}$ 

## Onde: Sh: número de Sherwood (-)  $k_m$  = coeficiente de transferência de massa (cm/s) L: dimensão característica do meio (cm)

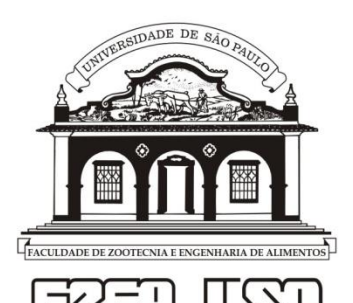

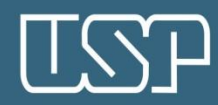

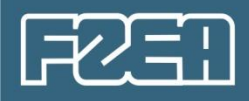

$$
Sh = \frac{k_m L}{D_{AB}} = \frac{L/D_{AB}}{1/k_m}
$$

 $Sh = \frac{resist\hat{e}ncia\hat{a}}{resist\hat{e}ncia\hat{a}}\frac{\hat{a}}{sgnmeas\hat{a}}\frac{\hat{a}}{resi\hat{a}}$ resistência à convecção mássica

## Onde: *Sh*: número de Sherwood (-) *k<sup>m</sup>* = coeficiente de transferência de massa (cm/s) L: dimensão característica do meio (cm)

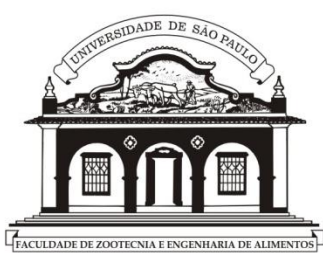

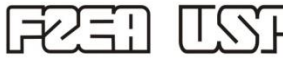

Equivalente a:

 $Nu = \frac{hL}{h}$  $\boldsymbol{k}$  $=\frac{L/k}{4\pi}$  $\frac{L/k}{1/h} = \frac{resist\hat{e}ncia\hat{a}\,condu\zeta\hat{a}\sigma}{resist\hat{e}ncia\hat{a}\,convec\zeta\hat{a}}$ resistência à convecção

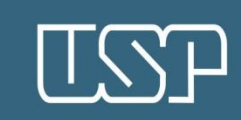

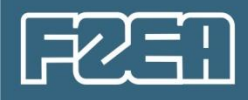

$$
Sh = \frac{k_m L}{D_{AB}} = \frac{L/D_{AB}}{1/k_m}
$$

 $Sh = \frac{resistência \land difusão mássica}{resistência \land convecção mássica}$ 

### Onde: Sh: número de Sherwood (-)  $k_m$  = coeficiente de transferência de massa (cm/s) L: dimensão característica do meio (cm)

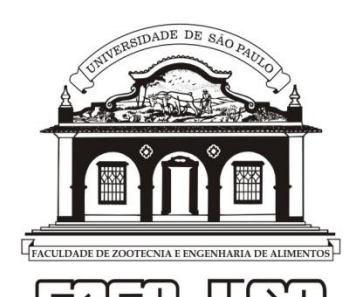

$$
\neq Bi_M = \frac{k_m L}{K_p D_{AB}} = \frac{L/D_{AB}}{K_p/km}
$$

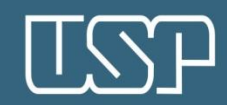

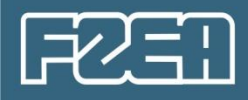

$$
Sh = \frac{k_m L}{D_{AB}} = \frac{L/D_{AB}}{1/k_m}
$$

 $Sh = \frac{resist\hat{e}ncia\hat{a}}{resist\hat{e}ncia\hat{a}}\frac{\hat{a}}{sgnmeas\hat{a}}\frac{\hat{a}}{resi\hat{a}}$ resistência à convecção mássica

### Onde: *Sh*: número de Sherwood (-) *k<sup>m</sup>* = coeficiente de transferência de massa (cm/s) L: dimensão característica do meio (cm)

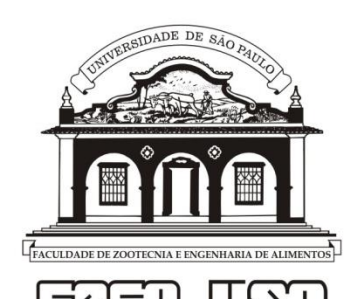

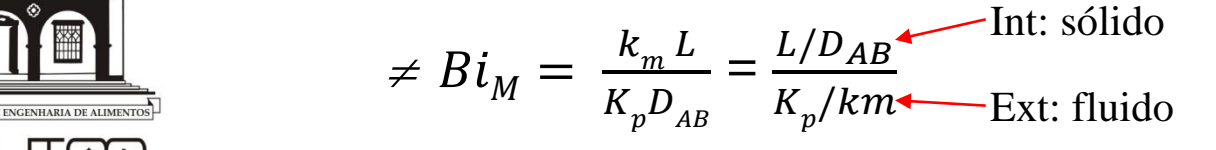

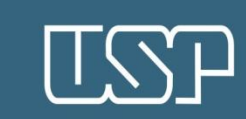

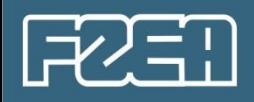

$$
Sh = \frac{k_m L}{D_{AB}} = \frac{L/D_{AB}}{1/k_m}
$$
   
 
$$
f (m/d) - f (m/d) \text{Mesmo meio}
$$

$$
Sh = \frac{resistência à difusão mássica}{resistência à convecção mássica}
$$

Onde: Sh: número de Sherwood (-)

\n
$$
k_m
$$
 = coefficiente de transferência de massa (cm/s)

\nL: dimensão característica do meio (cm)

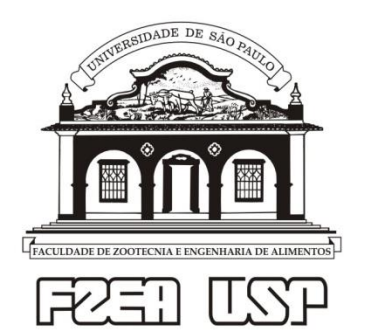

$$
\frac{\mathbf{h} \cdot \mathbf{h}}{K_p D_{AB}} = \frac{k_m L}{K_p D_{AB}} = \frac{L/D_{AB}}{K_p / km}
$$
Int: sólido

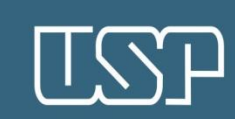

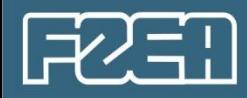

$$
Sc = \frac{\mu}{\rho} \frac{D_{AB}}{D_{AB}} = \frac{\nu}{D_{AB}} = \frac{1/D_{AB}}{1/\nu}
$$

resistência à difusão mássica  $Sc = \frac{1}{\text{resistência à difusão de quantidade de movimento}}$ 

Onde: Sc: número de Schmidt (-)

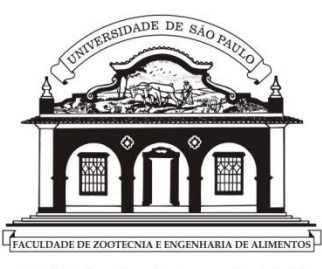

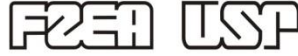

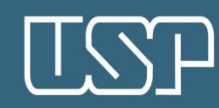

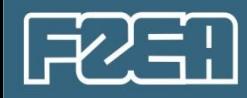

$$
Sc = \frac{\mu}{\rho} \frac{D_{AB}}{D_{AB}} = \frac{\nu}{D_{AB}} = \frac{1/D_{AB}}{1/\nu}
$$

 $Sc = \frac{resistência à difusão mássica}{resistência à difusão de quantidade de movimento}$ 

Onde: Sc: número de Schmidt (-)

Equivalente a

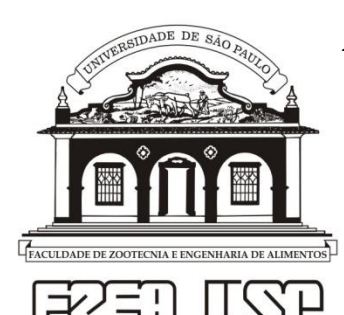

 $Pr = \frac{\mu C_p}{k} = \frac{v}{\alpha} = \frac{1/\alpha}{1/v} = \frac{resistência \land difusão térmica}{resistência \land difusão de quantidade de movimento}$ 

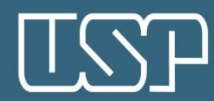

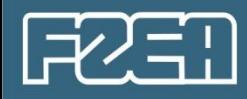

$$
Le = \frac{k}{\rho c_p D_{AB}} = \frac{\alpha}{D_{AB}} = \frac{1/D_{AB}}{1/\alpha}
$$

 $Le = \frac{resistência à difusão mássica}{1}$ resistência à difusão térmica

Onde: Le: número de Lewis (-)

Importante em processos que envolvem transferências simultânea de calor e massa.

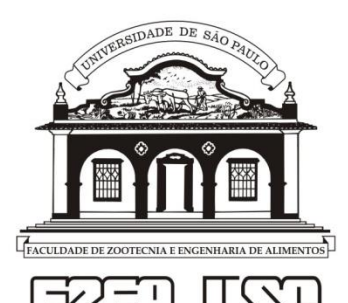

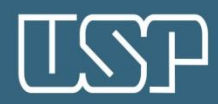

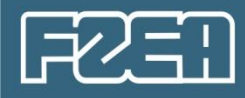

$$
Pe_M = \frac{V L}{D_{_{AB}}}
$$

 $Pe_M = \frac{contribuição convectiva}{contribuição difusiva}$ 

### Onde: Pe<sub>M</sub>: número de Peclet de massa (-)

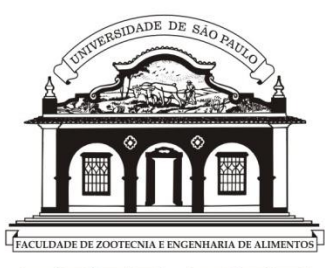

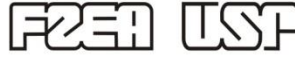

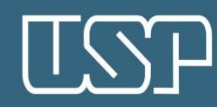

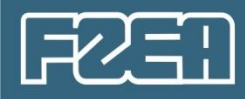

$$
Pe_M = \frac{V L}{D_{_{AB}}}
$$

 $Pe_M = \frac{contribuição convectiva}{contribuição difusiva}$ 

Onde: Pe<sub>M</sub>: número de Peclet de massa (-)

Interessante:  $Pe_M = Re \times Sc$ 

$$
Pe_M = \frac{NVL}{N} x \frac{\mu}{\sqrt{D_{AB}}}
$$

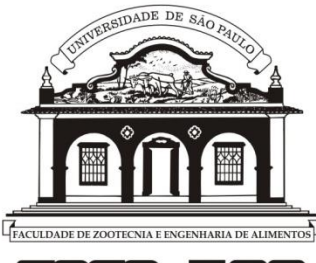

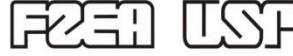

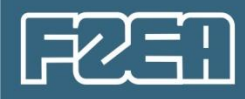

E, 
$$
St_{M}^{-1} = \frac{V_{\infty}}{k_{m}}
$$

 $St_{M}^{-1} = \frac{contribuição convectiva}{contribuição da convecção}$ 

Onde:  $St_{M}^{-1}$ : número de Stanton de massa (-)

Também apresentado assim:

$$
St_M = \frac{k_m}{V_{\infty}}
$$

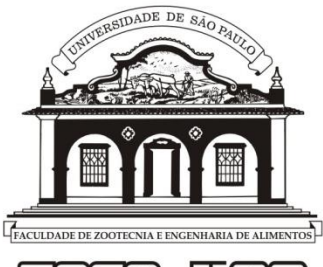

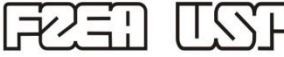

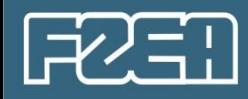

Sintetizando em termos de TM:

Temos 2 Números Adimensionais com  $k_m$ : Sh e St<sub>M</sub>.

2 Números que são propriedades do sistema: Sc e Le.

E, Re, que tem parâmetros de processo (V, L).

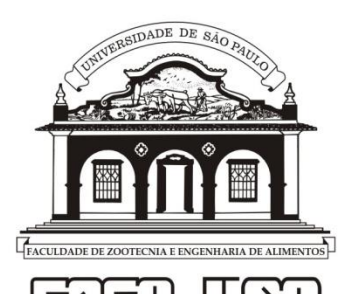

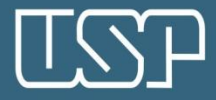

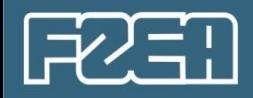

**Exemplo 8.1.** Determinar o **Sc** do ar a 40ºC e 75% de umidade relativa.

Nesse caso, o ar é uma mistura binária de vapor de água (A) + ar seco (B) .

(vou fazer a passos rápidos – vejam os detalhes no Livro Texto).

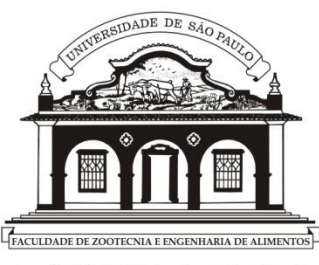

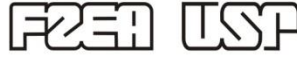

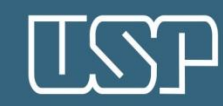

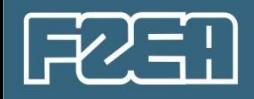

**Exemplo 8.1.** Determinar o **Sc** do ar a 40ºC e 75% de umidade relativa.

Nesse caso, o ar é uma mistura binária de vapor de água (A) + ar seco (B) .

(vou fazer a passos rápidos – vejam os detalhes no Livro Texto).

Precisamos de dados:

 $D_{AB} = 0.288$  cm<sup>2</sup>/s, calculada com a Eq. 8.20.

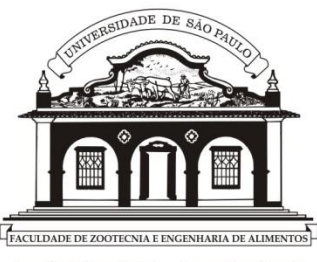

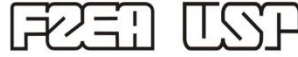

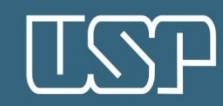

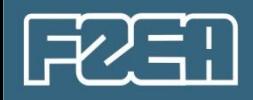

**Exemplo 8.1.** Determinar o **Sc** do ar a 40ºC e 75% de umidade relativa.

Nesse caso, o ar é uma mistura binária de vapor de água (A) + ar seco (B) .

(vou fazer a passos rápidos – vejam os detalhes no Livro Texto).

Precisamos de dados:

- $D_{AB} = 0.288$  cm<sup>2</sup>/s, calculada com a Eq. 8.20.
- Precisamos, ainda de  $v = \mu/\rho$ , mas como se trata de uma mistura binária:

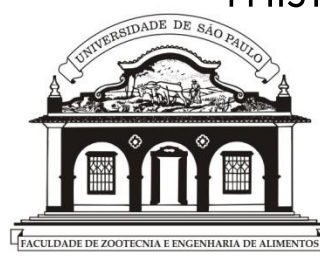

- $p = p_A + p_B = 1,10018 \times 10^{-3}$  g/cm<sup>3</sup> (calculado com Eqs 9-15)
- $\mu = \mu_{\text{mistura}} = 1.831673 \times 10^{-4} \text{ g/cm}$ . (calculada com as Eqs. 17-21)

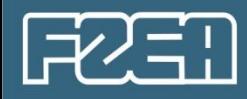

 $v = 1,831673 \times 10^{-4}$  (g/cm.s)/ 1,10018x10<sup>-3</sup> (g/cm<sup>3</sup>)

 $v = 0.1665$  cm<sup>2</sup>/s

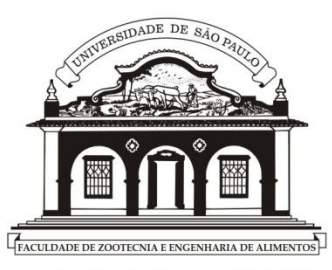

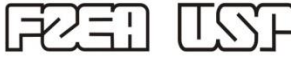

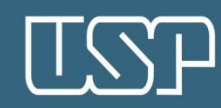

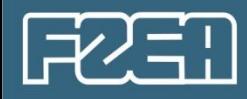

 $v = 1,831673 \times 10^{-4}$  (g/cm.s)/ 1,10018x10<sup>-3</sup> (g/cm<sup>3</sup>)

 $v = 0.1665$  cm<sup>2</sup>/s

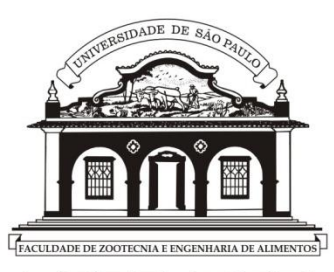

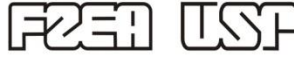

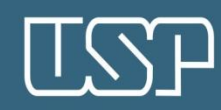

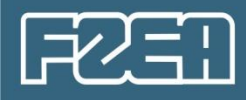

 $v = 1,831673 \times 10^{-4}$  (g/cm.s)/ 1,10018x10<sup>-3</sup> (g/cm<sup>3</sup>)

 $v = 0.1665$  cm<sup>2</sup>/s

E,  $SC = 0.1665/0.288$ 

 $SC = 0.5831$   $\approx 0.5781$  p/ ar seco)

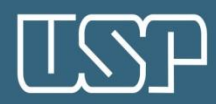

 $\frac{1}{2}$ 

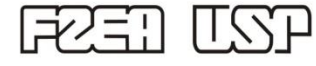

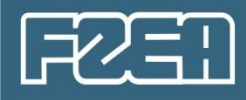

 $v = 1,831673 \times 10^{-4}$  (g/cm.s)/ 1,10018x10<sup>-3</sup> (g/cm<sup>3</sup>)

 $v = 0.1665$  cm<sup>2</sup>/s

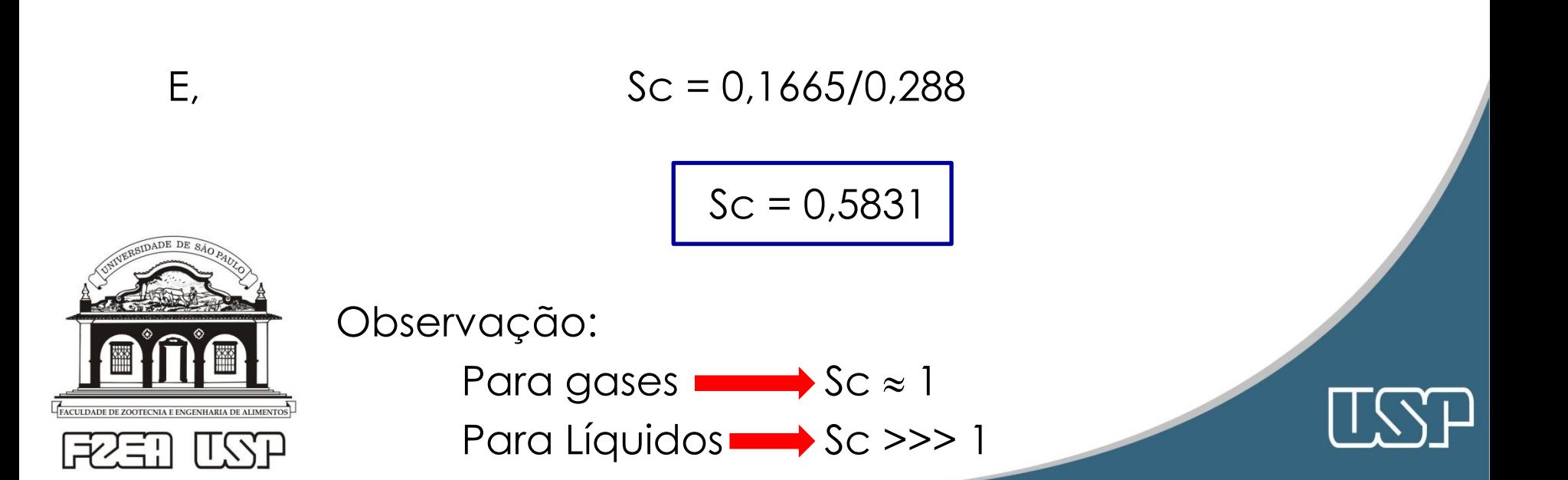

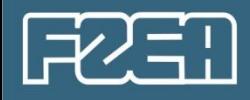

### **III. Camada limite mássica, convecção e modelos**

Leiam rapidamente os sub-capítulos:

- 8.3: reparem o porque do expoente de Sc (e Pr) nas equações com números adimensionais, ser 1/3: relacionado com a espessura da camada limite (Eq. 8.63);
- 8.4: leitura rápida.
- 8.5: existem várias analogias, mas a mais importante (e usada) é a Analogia de Chilton-Colburn (8.5.4).
- 8.6: podem ler rapidamente, também.

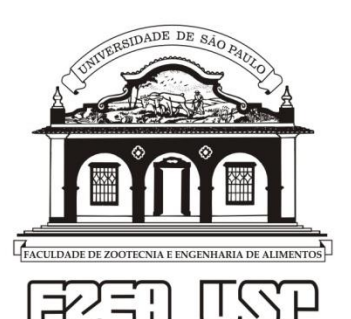

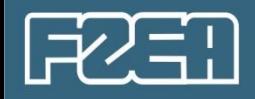

**IV. Equações com números adimensionais**

**Analogia de Chilton-Colburn**: descreve a simultaneidade entre a transferência de quantidade de movimento e de massa no regime turbulento. As equações dessa analogia, são as seguintes:

$$
St_M Sc^{2/3} = \frac{c_f}{2} = j_M (1)
$$

Onde:

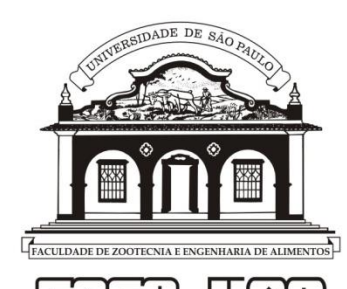

 $St_M Sc^{2/3} = j_M$  é chamado de Fator de **Chilton-Colburn**

Lembrem-se:  $k_m$  está em St<sub>M</sub>

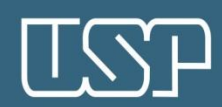

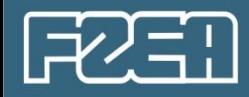

## Isso permite, inclusive, usar correlações da TC, por que:

$$
\frac{c_f}{2} = j_M = j_C \hspace{2mm} (2)
$$

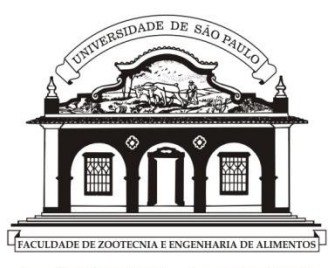

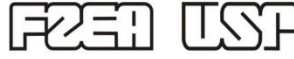

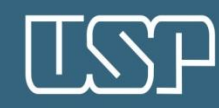
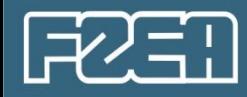

Isso permite, inclusive, usar correlações da TC, por que:

$$
\frac{c_f}{2} = j_M = j_C \hspace{2mm} (2)
$$

Ou seja

$$
\frac{c_f}{2} = \frac{Sh}{Re\;Sc^{1/3}} = \frac{Nu}{Re\;Pr^{1/3}}
$$
 (3)

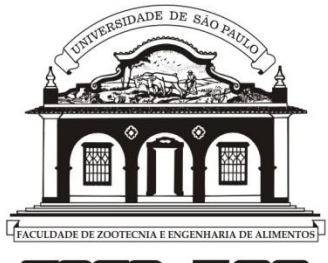

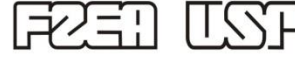

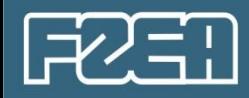

**Exemplo 8.7.** Determine o coeficiente de transferência de massa por intermédio da Analogia de Chilton-Colburn, considerando que ar seco (B) a 25ºC e 1 atm, escoa a 60 m/s no interior de um tudo de 5 cm de diâmetro feito de naftaleno (A).

Dados:  $v = 0.16 \times 10^{-4}$  m<sup>2</sup>/s, D<sub>AB</sub> = 0.0611x10<sup>-4</sup> m<sup>2</sup>/s, y<sub>Ap</sub>= 1.08x10<sup>-4</sup>

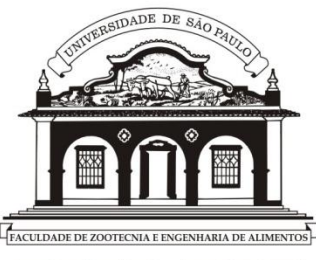

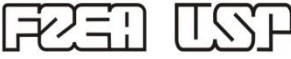

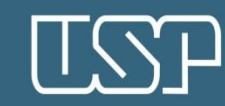

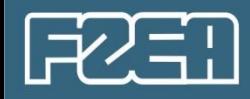

**Exemplo 8.7.** Determine o coeficiente de transferência de massa por intermédio da Analogia de Chilton-Colburn, considerando que ar seco (B) a 25ºC e 1 atm, escoa a 60 m/s no interior de um tudo de 5 cm de diâmetro feito de naftaleno (A). Dados:  $v = 0.16 \times 10^{-4}$  m<sup>2</sup>/s, D<sub>AB</sub> = 0.0611x10<sup>-4</sup> m<sup>2</sup>/s, y<sub>Ap</sub>= 1.08x10<sup>-4</sup>

Sabemos calcular o Cf para tubos lisos:

$$
\frac{C_f}{2} = \frac{0.023}{Re^{0.2}}
$$

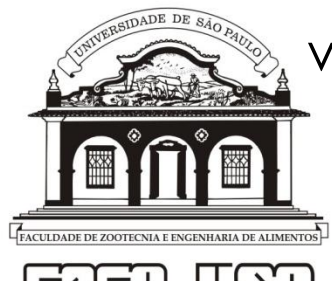

válido para 3x10<sup>4</sup> < Re < 1x10<sup>6</sup>

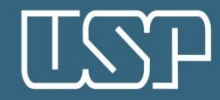

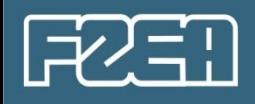

### Vamos calcular Re:

$$
Re = \frac{V d}{v} = \frac{60 \frac{m}{s} x 0.05 m}{0.16 x 10^{-4} m^2/s} = 1.875 \times 10^5
$$
 **Regime turbulento**

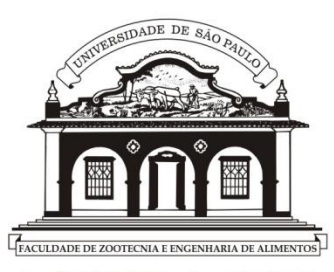

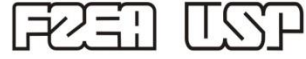

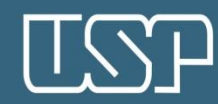

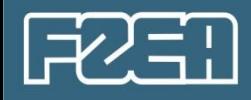

### Vamos calcular Re:

$$
Re = \frac{V d}{v} = \frac{60 \frac{m}{s} x 0.05 m}{0.16 x 10^{-4} m^2/s} = 1.875 \times 10^5
$$
 **Regime** turbulento

## Agora, o cálculo de j<sub>M</sub>:

$$
j_M = \frac{C_f}{2} = \frac{0.023}{Re^{0.2}}
$$
 =  $\frac{0.023}{(1.875 \times 10^5)^{0.2}}$  = 2.03x10<sup>-3</sup>

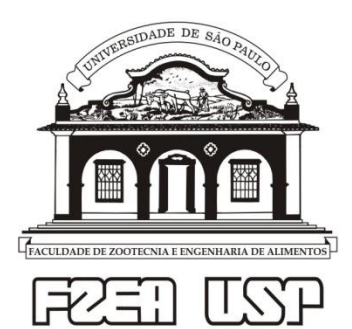

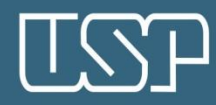

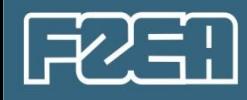

#### Vamos calcular Re:

$$
Re = \frac{V d}{v} = \frac{60 \frac{m}{s} x 0.05 m}{0.16 x 10^{-4} m^2/s} = 1.875 \times 10^5
$$
 **Regime** turbulento

Agora, o cálculo de  $j_M$ :

$$
j_M = \frac{C_f}{2} = \frac{0.023}{Re^{0.2}}
$$
 =  $\frac{0.023}{(1.875 \times 10^5)^{0.2}}$  = 2.03x10<sup>-3</sup>

E agora, aplicando a Analogia de C-C:

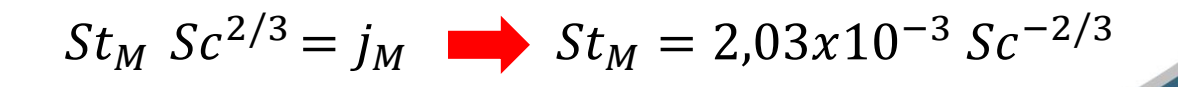

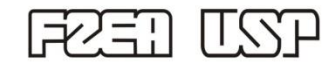

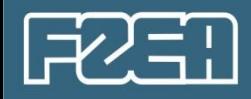

# Então, da definição de St<sub>M</sub>, determinamos  $k_m$ :

$$
St_M = \frac{k_m}{V_{\infty}} \qquad k_m = V_{\infty} St_M
$$

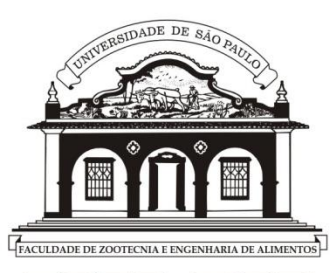

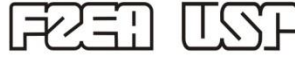

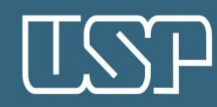

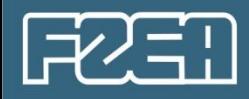

## Então, da definição de St<sub>M</sub>, determinamos  $k_m$ :

$$
St_M = \frac{k_m}{V_{\infty}} \longrightarrow k_m = V_{\infty} St_M
$$

#### Temos:

$$
k_m = V_{\infty} \ (2.03 \times 10^{-3}) \ Sc^{-2/3}
$$

$$
k_m = 60 \left(\frac{m}{s}\right) \ (2.03 \times 10^{-3}) \left(\frac{0.16 \times 10^{-4} \ m^2/s}{0.0611 \times 10^{-4} \ m^2/s}\right)^{-2/3}
$$

$$
k_m = 0.064
$$
 m/s

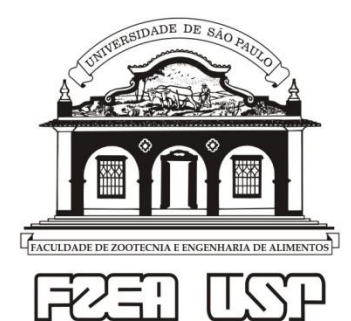

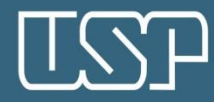

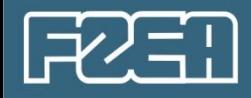

# **IV.1 Para escoamentos sem deslocamento da camada limite**

1) Escoamento de uma solução sobre uma placa-plana

a) Regime laminar:  $Re \leq 3 \times 10^5$  e  $0.5 < Sc < 2500$ 

$$
j_M = \frac{0.6641}{Re^{0.5}} \qquad (4)
$$

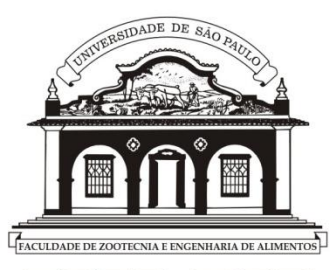

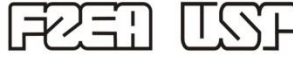

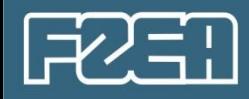

1) Escoamento de uma solução sobre uma placa-plana

a) Regime laminar:  $Re \leq 3 \times 10^5$  e  $0.5 < Sc < 2500$ 

$$
j_M = \frac{0.6641}{Re^{0.5}} \qquad (4)
$$

b) Regime turbulento:  $3x10^5 <$  Re  $< 3x10^8$  e 0,6  $<$  Sc  $< 2500$ 

$$
j_M = \frac{0.0365}{Re^{0.2}}
$$
 (5)

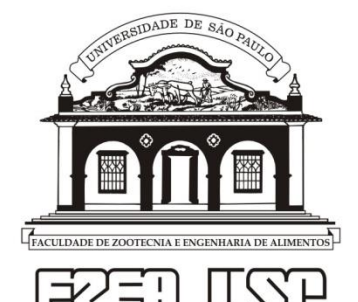

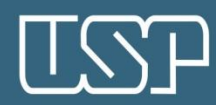

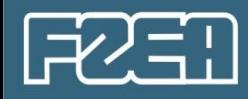

1) Escoamento de uma solução sobre uma placa-plana

a) Regime laminar:  $Re \leq 3 \times 10^5$  e  $0.5 < Sc < 2500$ 

$$
j_M = \frac{0.6641}{Re^{0.5}} \qquad (4)
$$

b) Regime turbulento:  $3x10^5 <$  Re  $< 3x10^8$  e  $0.6 <$  Sc  $< 2500$ 

$$
j_M = \frac{0.0365}{Re^{0.2}} \quad (5)
$$

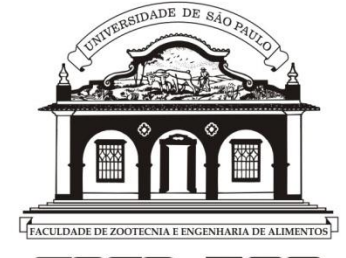

Em ambos os casos, usem em Re: L: comprimento da placa e V<sub>∞</sub>: velocidade da corrente livre.

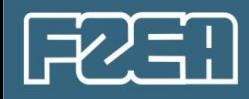

2) Escoamento de uma solução em um duto circular (tubo)

a) Regime Iaminar:  $Re \le 2.1 \times 10^3$ 

$$
j_M=\frac{8}{Re} \qquad (6)
$$

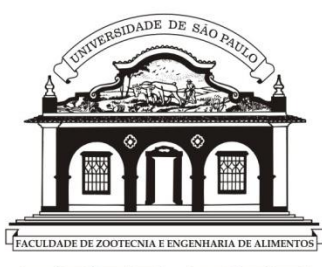

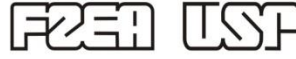

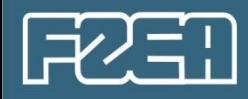

2) Escoamento de uma solução em um duto circular (tubo)

a) Regime laminar:  $Re \le 2.1 \times 10^3$ 

$$
j_M=\frac{8}{Re} \qquad (6)
$$

b) Regime turbulento:

 $-$  LIQUIDOS: 2,1x10<sup>3</sup> < Re < 1x10<sup>6</sup> e 1000 < Sc < 2260

$$
j_M = \frac{0.023}{Re^{0.17}} \quad (7)
$$

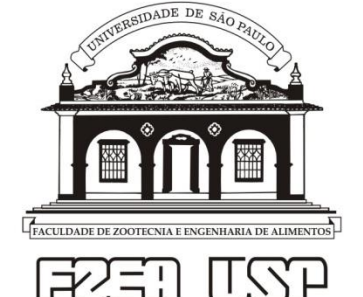

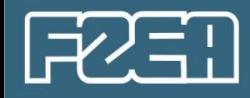

#### $-$  GASES: 2,1x10<sup>3</sup> < Re < 3,5x10<sup>4</sup> e 0,6 < Sc < 2,5

$$
y_{BLM}j_M = \frac{0.023}{Re^{0.17}} \quad Sc^{0.107} \quad (8)
$$

### Em ambos os casos, usem em Re: d: diâmetro do tubo.

Para o cálculo da média logarítmica da fração molar do solvente (B), use as frações molares na interface com a parede do tubo e no seio da corrente gasosa.

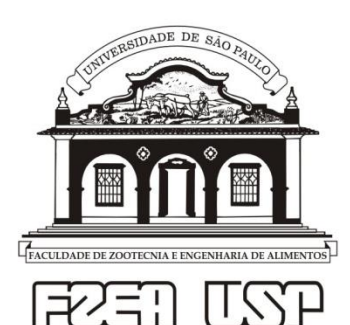

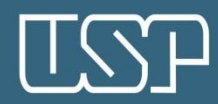

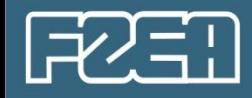

2) Escoamento de uma solução no interior de dutos não circulares: nesse caso, utiliza-se as mesmas correlações para dutos circulares, mas utilizando-se o diâmetro equivalente  $(D_H)$ :

$$
D_H = 4\left(\frac{A}{P}\right) = \frac{\text{área da seção transversal}}{\text{perímetro}} \tag{9}
$$

Quadro 8.7 — Definição do diâmetro hidráulico para algumas geometrias

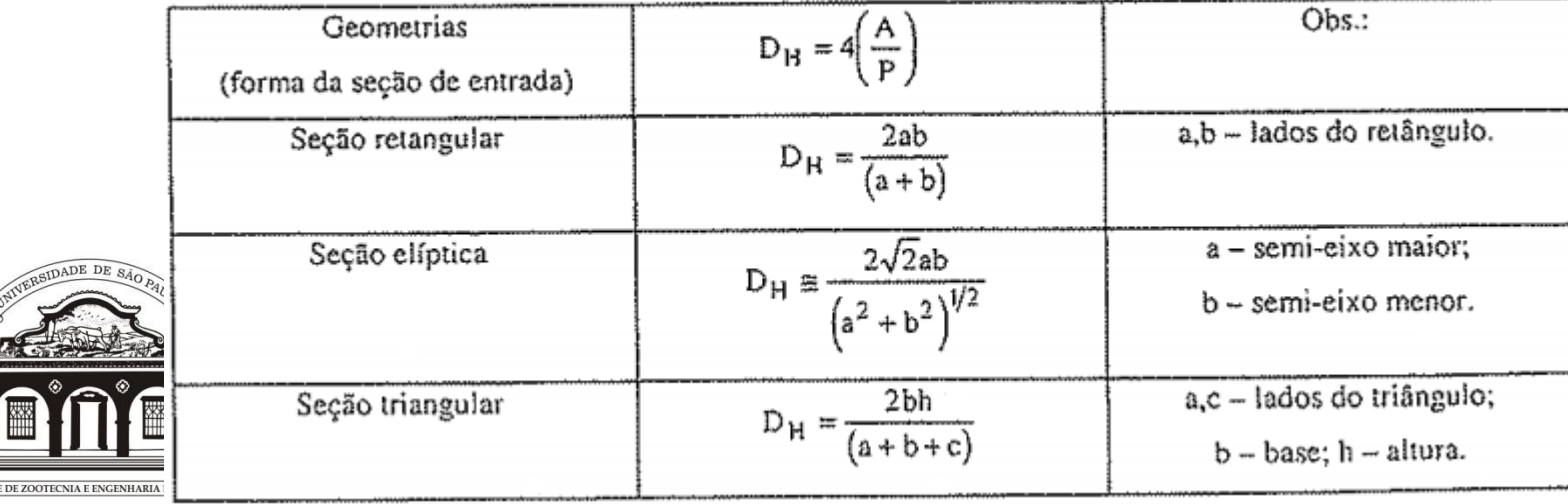

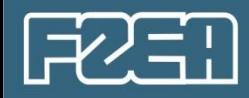

**Exemplo 8.9.** Vamos refazer o Exemplo 8.7 [Determinar o km considerando que ar seco (B) a 25ºC e 1 atm, escoa a 60 m/s no interior de um tudo de 5 cm de diâmetro feito de naftaleno (A)], considerando uma tubulação lisa e retangular, de lados iguais a 2 e 3 cm.

Dados:  $v = 0.16 \times 10^{-4}$  m<sup>2</sup>/s, D<sub>AB</sub> = 0.0611x10<sup>-4</sup> m<sup>2</sup>/s, y<sub>Ap</sub>= 1.08x10<sup>-4</sup>

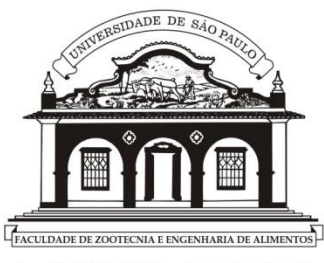

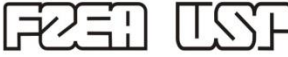

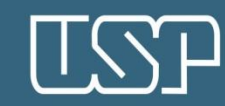

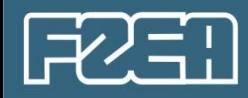

**Exemplo 8.9.** Vamos refazer o Exemplo 8.7 [Determinar o km considerando que ar seco (B) a 25ºC e 1 atm, escoa a 60 m/s no interior de um tudo de 5 cm de diâmetro feito de naftaleno (A)], considerando uma tubulação lisa e retangular, de lados iguais a 2 e 3 cm.

Dados:  $v = 0.16 \times 10^{-4}$  m<sup>2</sup>/s, D<sub>AB</sub> = 0.0611x10<sup>-4</sup> m<sup>2</sup>/s, y<sub>Ap</sub>= 1.08x10<sup>-4</sup>

Vamos então calcular o D<sub>H</sub>:  $D_H =$  $2ab$  $(a + b)$ = 2 x 2cm x 3 cm  $2 + 3$ ) $cm$  $= 2.4$  cm

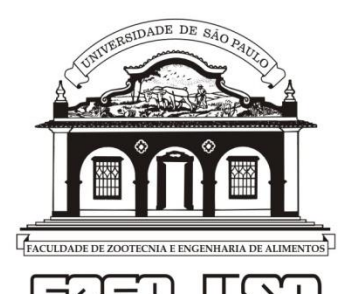

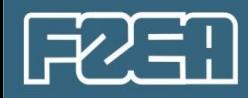

**Exemplo 8.9.** Vamos refazer o Exemplo 8.7 [Determinar o km considerando que ar seco (B) a 25ºC e 1 atm, escoa a 60 m/s no interior de um tudo de 5 cm de diâmetro feito de naftaleno (A)], considerando uma tubulação lisa e retangular, de lados iguais a 2 e 3 cm.

Dados:  $v = 0.16 \times 10^{-4}$  m<sup>2</sup>/s, D<sub>AB</sub> = 0.0611x10<sup>-4</sup> m<sup>2</sup>/s, y<sub>Ap</sub>= 1.08x10<sup>-4</sup>

Vamos então calcular o D<sub>H</sub>:

$$
D_H = \frac{2ab}{(a+b)} = \frac{2 \times 2cm \times 3 \text{ cm}}{(2+3) \text{ cm}} = 2.4 \text{ cm}
$$

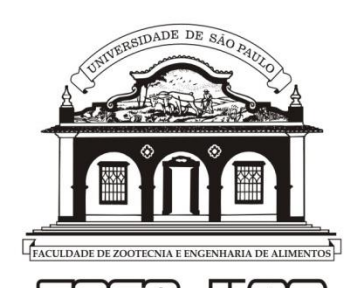

Agora, o cálculo de Re:  $Re=\frac{D_H V}{N}$  $\boldsymbol{\nu}$  $=\frac{0.024 m x 60 m/s}{0.16 x 10^{-4} m^2/s}$  $0,16x10^{-4}m^2/s$  $= 9x10^4$ TURBULENTO

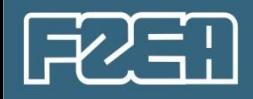

### Então, devemos usar a equação 7:

$$
j_M = \frac{0.023}{Re^{0.17}} = \frac{0.023}{(9x10^4)^{0.17}} = 3.308x10^{-3}
$$

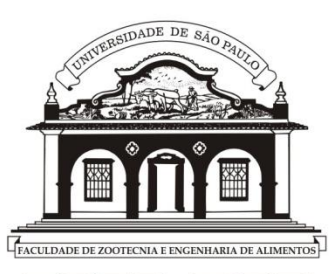

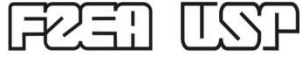

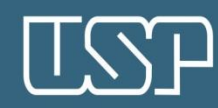

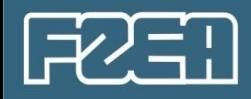

Então, devemos usar a equação 7:

$$
j_M = \frac{0.023}{Re^{0.17}} = \frac{0.023}{(9x10^4)^{0.17}} = 3.308x10^{-3}
$$

E agora, aplicando a Analogia de C-C:  $St<sub>M</sub> Sc<sup>2/3</sup> = 3,308x10<sup>-3</sup>$  and  $St<sub>M</sub> = 3,308x10<sup>-3</sup> Sc<sup>-2/3</sup>$ 

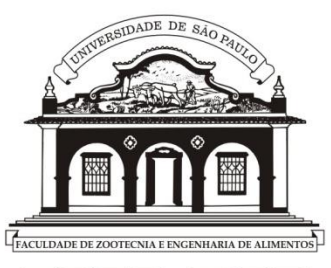

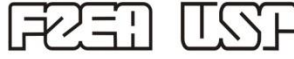

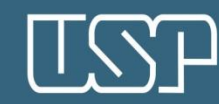

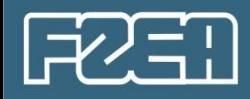

Então, devemos usar a equação 7:

$$
j_M = \frac{0.023}{Re^{0.17}} = \frac{0.023}{(9x10^4)^{0.17}} = 3.308x10^{-3}
$$

E agora, aplicando a Analogia de C-C:  $St<sub>M</sub> Sc<sup>2/3</sup> = 3,308x10<sup>-3</sup>$  and  $St<sub>M</sub> = 3,308x10<sup>-3</sup> Sc<sup>-2/3</sup>$ 

$$
k_m = V_{\infty} (3.308x10^{-3}) Sc^{-2/3} (10)
$$

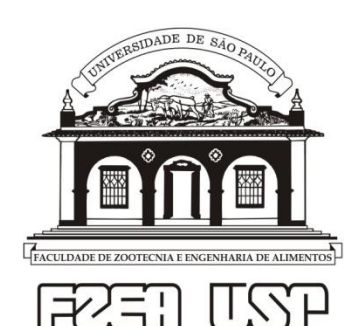

$$
k_m = 60 \left(\frac{m}{s}\right) \left(3,308x10^{-3}\right) \left(\frac{0,16x10^{-4} \, m^2/s}{0,0611x10^{-4} \, m^2/s}\right)^{-2/3}
$$
\n
$$
k_m = 0,104 \, \text{m/s} \qquad \text{(>0.064 m/s)}
$$

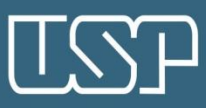

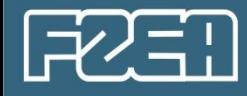

**IV.2 Para escoamentos ao redor de corpos bojudos**

1) **Esfera única** – tem-se uma equação genérica:

$$
Sh = 2 + cRe^{1/2}Sc^{1/3} \quad (11)
$$

Usem em Sh e Re: dp: diâmetro da esfera e em Re:  $V \infty$ : velocidade da corrente livre da solução.

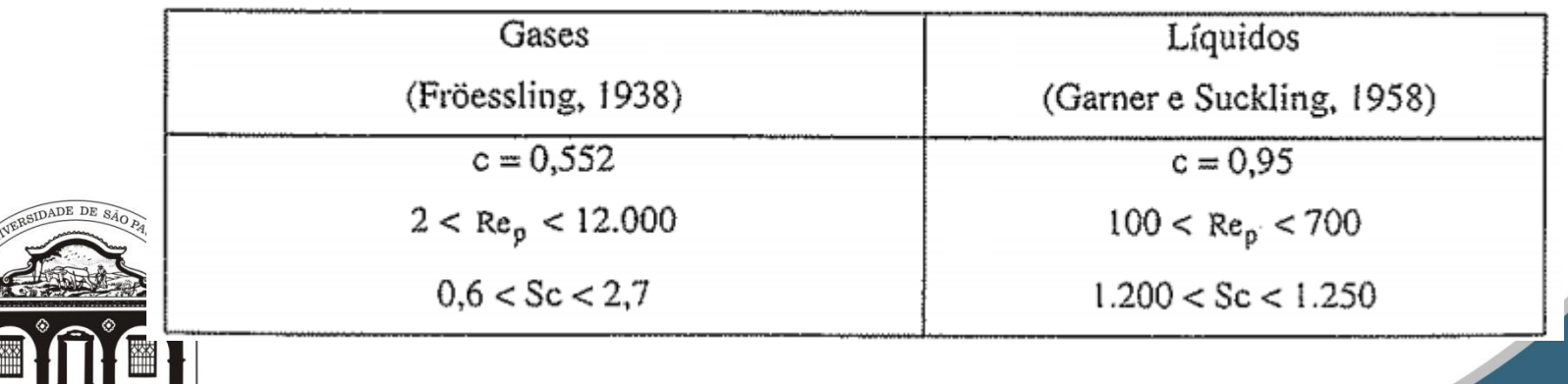

Quadro 8.8 — Constante c da eq.(8.148b)

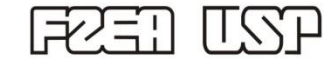

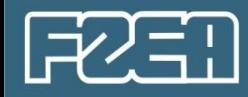

# No livro vemos ainda as seguintes equações, para:  $200 < Re < 4x10^4$

$$
j_M = \frac{0.43}{Re^{0.44}}
$$
 (12)

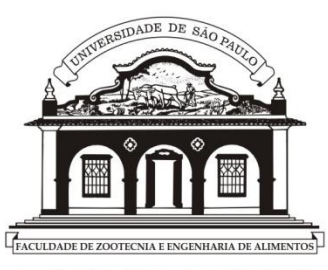

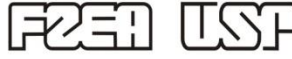

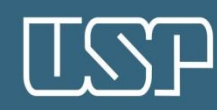

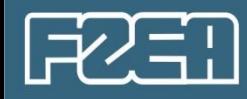

# No livro vemos ainda as seguintes equações, para : 200 < Re < 4x10<sup>4</sup>

$$
j_M = \frac{0.43}{Re^{0.44}}
$$
 (12)

E, como

$$
j_M = \frac{Sh}{Re\;Sc^{1/3}} \qquad (13)
$$

#### Podemos recalcular Sh como:

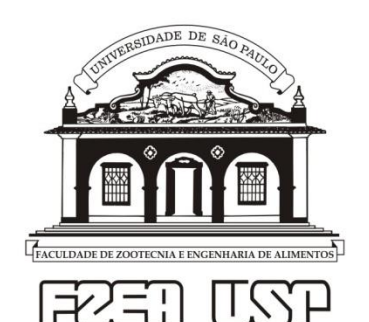

$$
Sh = 0.43Re0.56Sc1/3 (14)
$$

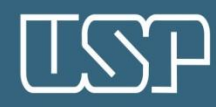

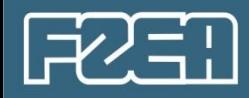

Podemos encontrar na literatura, outras correlações, como por exemplo:, para : 100 < Re < 700

 $Sh = 2 + 0.68Re^{1/2}Sc^{1/3}$  para  $Sc \approx 2.54$  (ar)

#### Ou

 $Sh = 2 + 0.79Re^{1/2}Sc^{1/3}$  para  $1210 \leq Sc \leq 2770$  (líquidos)

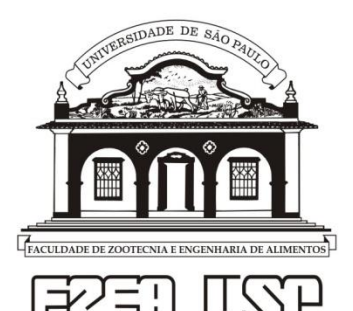

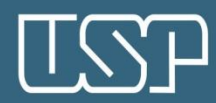

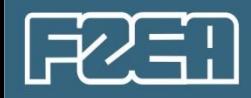

### 2) Cilindro isolado

a) GASES, escoando perpendicularmente ao cilindro, para  $400 < Re < 2,5x10^4$  e  $0.6 < Sc < 2,6$ 

$$
j_M = \frac{0.281}{Re^{0.5}} Sc^{0.107} \qquad (15)
$$

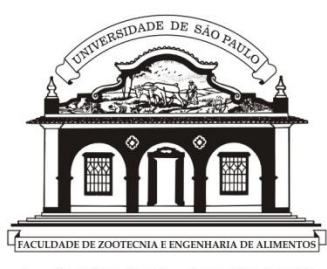

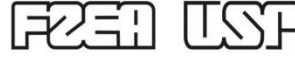

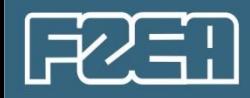

### 2) **Cilindro isolado**

a) GASES, escoando perpendicularmente ao cilindro, para 400 < Re < 2,5x10<sup>4</sup> e 0,6 < Sc < 2,6

$$
j_M = \frac{0.281}{Re^{0.5}} Sc^{0.107} \qquad (15)
$$

b) LIQUIDOS, para 400 < Re < 2,5x10<sup>4</sup> e Sc > 3000

$$
j_M = \frac{0.281}{Re^{0.4}} \quad (16)
$$

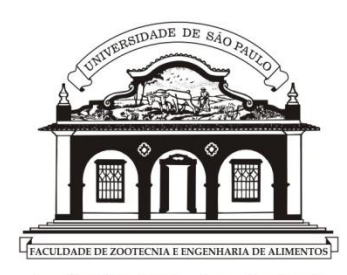

Usem em Re: dp: diâmetro do cilindro e: V<sub>∞</sub>: velocidade da corrente livre da solução.

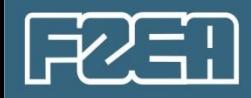

**Exemplo 8.10.** Foi proposto um experimento que consiste de uma tubulação no interior da qual escoa água a 25ºC e 1m/s, por 1h. No centro do tubo tem um corpo-de-prova feito de ácido benzoico.

Dados: densidade e solubilidade do ác. benzoico na água valem  $1,316$  g/cm<sup>3</sup> e  $3x10^{-3}$  g/cm<sup>3</sup>, respectivamente.

 $SC = 740 \text{ e } D_{AB} = 1,21 \times 10^{-5} \text{ cm}^2\text{/s}.$ 

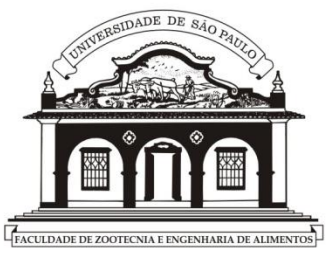

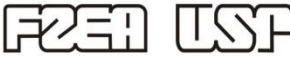

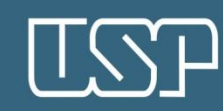

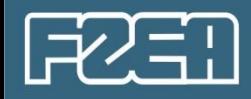

**Exemplo 8.10.** Foi proposto um experimento que consiste de uma tubulação no interior da qual escoa água a 25ºC e 1m/s, por 1h. No centro do tubo tem um corpo-de-prova feito de ácido benzoico.

Dados: densidade e solubilidade do ác. benzoico na água valem  $1,316$  g/cm<sup>3</sup> e  $3x10^{-3}$  g/cm<sup>3</sup>, respectivamente.

 $SC = 740 \text{ e } D_{AB} = 1,21 \times 10^{-5} \text{ cm}^2\text{/s}.$ 

a) Determine o raio final do corpo-de-prova, assumindo uma esfera de raio inicial igual a 0,5 cm.

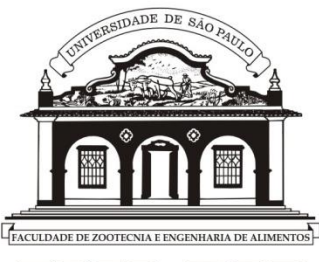

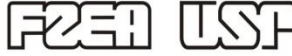

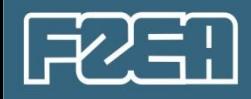

**Exemplo 8.10.** Foi proposto um experimento que consiste de uma tubulação no interior da qual escoa água a 25ºC e 1m/s, por 1h. No centro do tubo tem um corpo-de-prova feito de ácido benzoico.

Dados: densidade e solubilidade do ác. benzoico na água valem  $1,316$  g/cm<sup>3</sup> e  $3x10^{-3}$  g/cm<sup>3</sup>, respectivamente.

 $SC = 740 \text{ e } D_{AB} = 1.21 \times 10^{-5} \text{ cm}^2\text{/s}.$ 

a) Determine o raio final do corpo-de-prova, assumindo uma esfera de raio inicial igual a 0,5 cm.

Primeiro, temos que ter a equação que relaciona a taxa de transferência de massa com o raio:

$$
\boxed{\textcolor{blue}{\boxed{\textcolor{blue}{\textcolor{blue}}\textcolor{blue}{\textcolor{blue}{\textcolor{blue}}}}}}}}}}}}}}}}}}\frac1\textcolor{blue}{\color{blue}{\color{blue}{\textcolor{blue}{\textcolor{blue}{\textcolor{blue}{\textcolor{blue}{\textcolor{blue}{\textcolor{blue}{\textcolor{blue}{\textcolor{blue}{\textcolor{blue}{\textcolor{blue}{\textcolor{blue}{\textcolor{blue}{\textcolor{blue}{\textcolor{blue}{\textcolor{blue}{\textcolor
$$

EYEN USSP

$$
W_A = -\rho \frac{dV}{dt} \quad (17)
$$

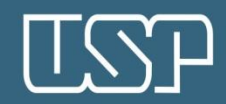

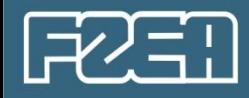

A taxa pode ser calculada conhecendo-se o fluxo:

$$
W_A = A_s n_A = A_s k_m (\rho_{As} - \rho_{A\infty})
$$
 (18)

Onde: As é a área superficial do corpo de prova.

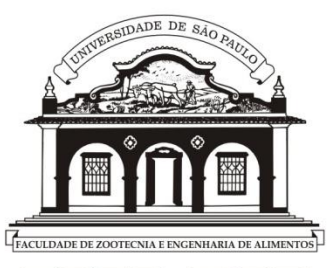

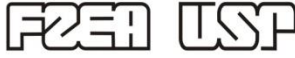

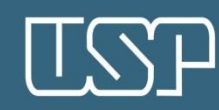

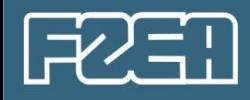

A taxa pode ser calculada conhecendo-se o fluxo:

$$
W_A = A_s n_A = A_s k_m (\rho_{As} - \rho_{A\infty})
$$
 (18)

Onde: As é a área superficial do corpo de prova. Considerando que a água entra no tubo sem o ácido e que a solubilidade é baixa ( $\rho_{A\infty} = 0$ ):

$$
W_A = A_s k_m \rho_{As} \quad (19)
$$

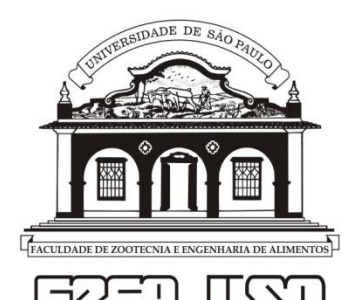

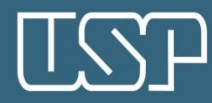

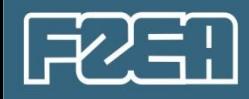

A taxa pode ser calculada conhecendo-se o fluxo:

$$
W_A = A_s n_A = A_s k_m (\rho_{As} - \rho_{A\infty})
$$
 (18)

Onde: As é a área superficial do corpo de prova. Considerando que a água entra no tubo sem o ácido e que a solubilidade é baixa ( $\rho_{A\infty} = 0$ ):

$$
W_A = A_s k_m \rho_{As} \quad (19)
$$

Então, igualando as Eqs 19 e 17, obtemos:

$$
A_s k_m \rho_{As} = -\rho \frac{dV}{dt} \tag{20}
$$

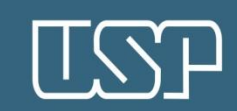

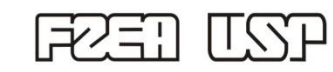

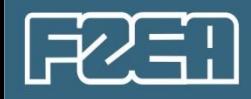

Substituindo os valores da densidade e solubilidade do ácido benzoico (como concentração na superfície), obtemos:

$$
\frac{dV}{dt} = -\frac{3x10^{-3}}{1,316}A_s k_m = -2,28x10^{-3} A_s k_m \quad (21)
$$

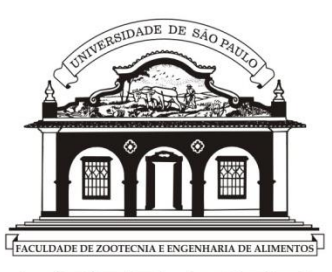

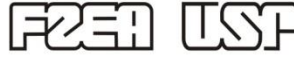

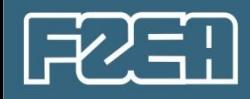

Substituindo os valores da densidade e solubilidade do ácido benzoico (como concentração na superfície), obtemos:

$$
\frac{dV}{dt} = -\frac{3x10^{-3}}{1,316}A_s k_m = -2,28x10^{-3} A_s k_m \quad (21)
$$

Por outro lado, sabendo que  $k_m = V_\infty St_M$  e  $j_M = St_M Sc^{2/3}$ Podemos escrever:

$$
k_m = V_{\infty} j_M \quad Sc^{-2/3} \quad (22)
$$

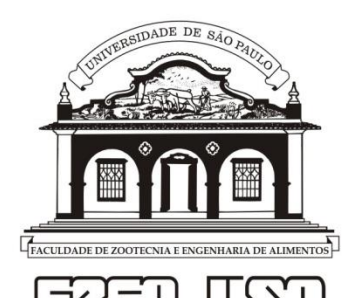

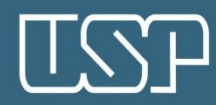

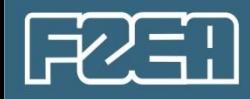

Substituindo os valores da densidade e solubilidade do ácido benzoico (como concentração na superfície), obtemos:

$$
\frac{dV}{dt} = -\frac{3x10^{-3}}{1,316}A_s k_m = -2,28x10^{-3} A_s k_m \quad (21)
$$

Por outro lado, sabendo que  $k_m = V_\infty St_M$  e  $j_M = St_M Sc^{2/3}$ Podemos escrever:

$$
k_m = V_{\infty} j_M \quad Sc^{-2/3} \quad (22)
$$

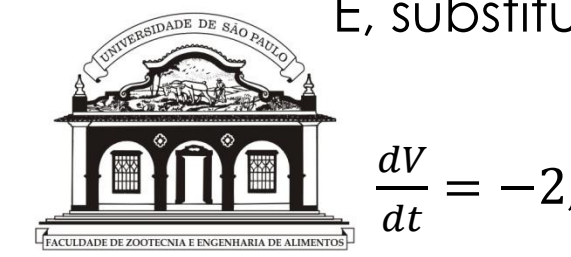

E, substituindo a Eq. 22 na Eq. 21, obtemos:

 $= -2,28x10^{-3} x 100 \, (cm/s)x (740)^{-2/3} A_s j_M$  (23)

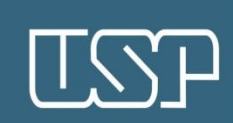
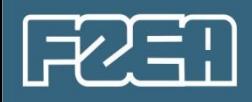

## Então, ficamos com:

$$
\frac{dV}{dt} = -2.79 \times 10^{-3} A_s j_M \quad (24)
$$

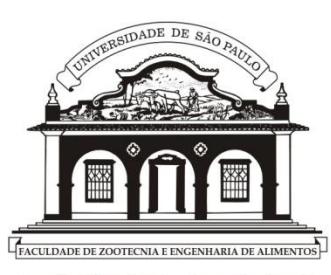

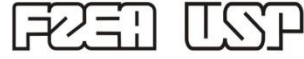

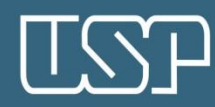

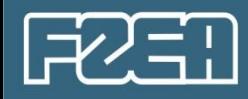

Então, ficamos com:

$$
\frac{dV}{dt} = -2.79 \times 10^{-3} A_s j_M \quad (24)
$$

Mas, observem que  $j_M$  depende de Re, que depende do diâmetro da esfera. Portanto, sabendo que Sc=  $v/D_{AB}$ , faremos o seguinte:

$$
Re = \frac{V d}{v} = \frac{V d}{\text{SC D}_{AB}}
$$

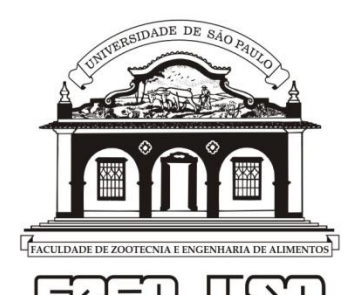

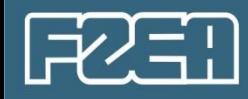

Então, ficamos com:

$$
\frac{dV}{dt} = -2.79 \times 10^{-3} A_s j_M \quad (24)
$$

Mas, observem que  $j_M$  depende de Re, que depende do diâmetro da esfera. Portanto, sabendo que Sc=  $\nu/D_{AB}$ , faremos o seguinte:

$$
Re = \frac{V d}{v} = \frac{V d}{\text{SC D}_{AB}}
$$

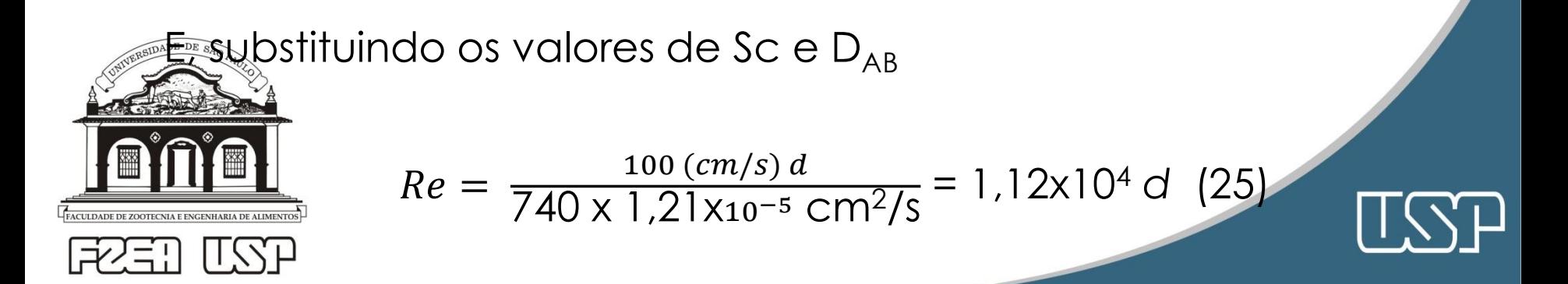

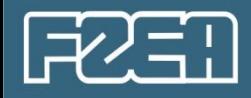

# Agora, vamos calcular J<sub>M</sub> com a Eq. 12:

$$
j_M = \frac{0.43}{Re^{0.44}}
$$
 =  $\frac{0.43}{(1.12 \times 10^4 \text{ d})^{0.44}}$  =  $\frac{7.11 \times 10^{-3}}{d^{0.44}}$ 

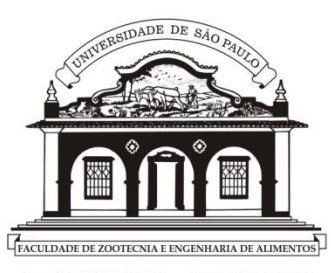

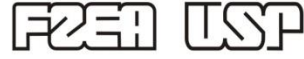

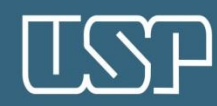

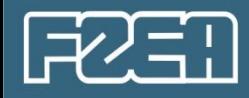

Agora, vamos calcular  $J_M$  com a Eq. 12:

$$
j_M = \frac{0.43}{Re^{0.44}}
$$
 =  $\frac{0.43}{(1.12 \times 10^4 \text{ d})^{0.44}}$  =  $\frac{7.11 \times 10^{-3}}{O^{0.44}}$ 

E, substituindo na equação 24, temos:

$$
\frac{dV}{dt} = -2{,}79x10^{-3} \frac{7{,}11x10^{-3}}{Q^{0,44}} A_s = -1{,}98x10^{-5} \frac{A_s}{Q^{0,44}} \tag{26}
$$

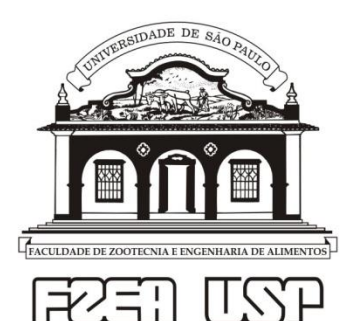

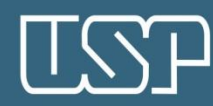

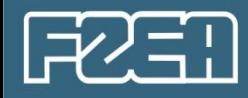

Agora, vamos calcular  $J_M$  com a Eq. 12:

$$
j_M = \frac{0.43}{Re^{0.44}}
$$
 =  $\frac{0.43}{(1.12 \times 10^4 \text{ d})^{0.44}}$  =  $\frac{7.11 \times 10^{-3}}{d^{0.44}}$ 

E, substituindo na equação 24, temos:

$$
\frac{dV}{dt} = -2{,}79x10^{-3}\frac{7{,}11x10^{-3}}{Q^{0.44}}A_s = -1{,}98x10^{-5}\frac{A_s}{Q^{0.44}}
$$
 (26)

Trocando *d* por *R* e trabalhado o termo em V:

$$
\frac{d}{dt}\left(\frac{4}{3}\pi R^3\right) = 4\pi R^2 \frac{dR}{dt} = -1.46 \times 10^{-5} \frac{A_s}{R^{0.44}} \tag{27}
$$

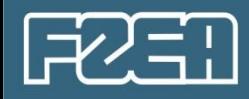

## Então, integrando a Eq. 27, temos

$$
\int_{0.5}^{Rf} R^{0.44} dR = -1.46 \times 10^{-5} \int_0^{3600} dt
$$

Que fica:

$$
Rf^{1,44} - 0.5^{1,44} = -2.1x10^{-5}x3600
$$

$$
Rf = (0.5^{1.44} - 2.1x10^{-5}x3600)^{1/1.44}
$$

$$
Rf = 0.426 \text{ cm}
$$

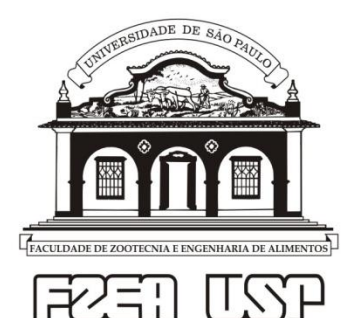

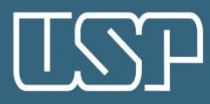

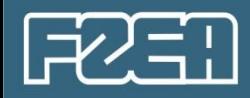

Continuando com o Exemplo 8.1:

b) Determine o raio final do corpo-de-prova, assumindo um cilindro de raio inicial igual a 0,5 cm, disposto perpendicularmente ao fluxo de água.

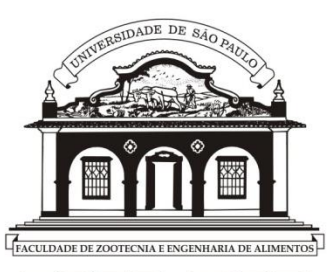

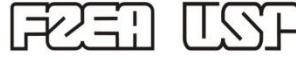

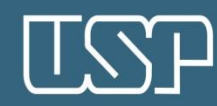

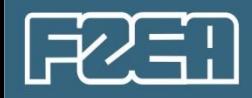

Continuando com o Exemplo 8.1:

b) Determine o raio final do corpo-de-prova, assumindo um cilindro de raio inicial igual a 0,5 cm, disposto perpendicularmente ao fluxo de água.

Considerando que os passos iniciais são os mesmos, retomamos na equação 25:

 $Re = 1,12x10^4$  *d* 

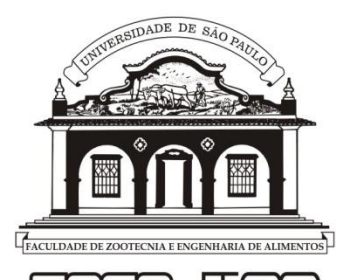

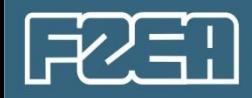

Continuando com o Exemplo 8.1:

b) Determine o raio final do corpo-de-prova, assumindo um cilindro de raio inicial igual a 0,5 cm, disposto perpendicularmente ao fluxo de água.

Considerando que os passos iniciais são os mesmos, retomamos na equação 25:

$$
Re = 1.12 \times 10^4 \text{ d}
$$

A equação de j<sub>m</sub>, será (Eq. 16):

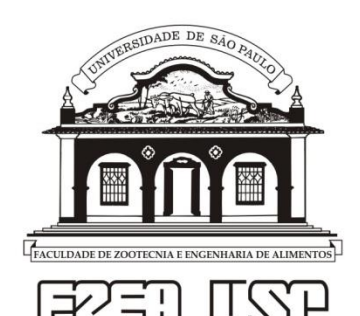

$$
j_M = \frac{0.281}{Re^{0.4}} = \frac{0.281}{(1.12 \times 10^4 \text{ d})^{0.4}} = \frac{6.75 \times 10^{-3}}{d^{0.4}} \tag{28}
$$

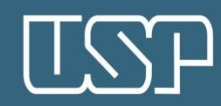

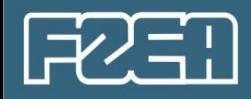

## E, substituindo na equação 24, com valores atuais:

$$
\frac{dV}{dt} = -1.88 \times 10^{-5} \frac{A_s}{Q^{0.4}} \tag{29}
$$

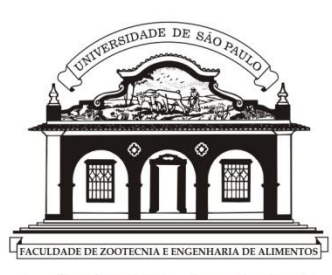

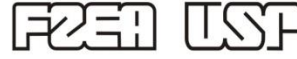

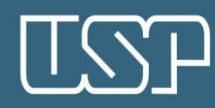

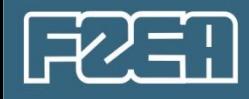

E, substituindo na equação 24, com valores atuais:

$$
\frac{dV}{dt} = -1.88 \times 10^{-5} \frac{A_s}{Q^{0.4}} \tag{29}
$$

Trocando *d* por *R* e trabalhado o termo em V:

$$
\frac{d}{dt}(\pi LR^2) = 2\pi LR \frac{dR}{dt} = -1.42 \times 10^{-5} \frac{A_s}{R^{0.4}} \tag{30}
$$

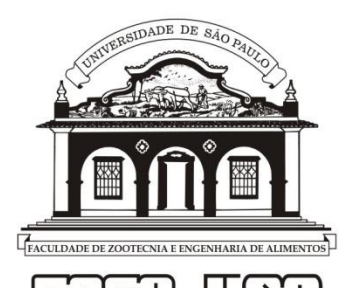

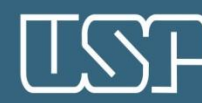

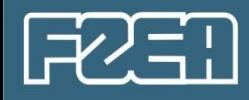

E, substituindo na equação 24, com valores atuais:

$$
\frac{dV}{dt} = -1.88 \times 10^{-5} \frac{A_s}{Q^{0.4}} \quad (29)
$$

Trocando *d* por *R* e trabalhado o termo em V:

$$
\frac{d}{dt}(\pi LR^2) = 2\pi LR \frac{dR}{dt} = -1.42 \times 10^{-5} \frac{A_s}{R^{0.4}} \quad (30)
$$

#### Que fica:

$$
\frac{dR}{dt} = -1.42x10^{-5} \frac{1}{R^{0.4}} \quad (31)
$$

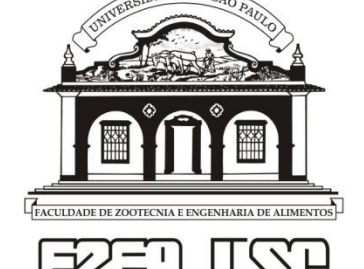

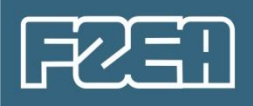

$$
\int_{0.5}^{Rf} R^{0.4} dR = -1.42 \times 10^{-5} \int_0^{3600} dt
$$

$$
Rf^{1,4} - 0.5^{1,4} = -1.99x10^{-5}x3600
$$

Ou seja,

$$
Rf = [0.5^{1.4} - 1.99x10^{-5}x3600]^{1/1.4}
$$

$$
Rf = 0.430 \, \text{cm} \, \left| \, \begin{array}{c} \text{($\approx$ 0.426 cm)} \end{array} \right|
$$

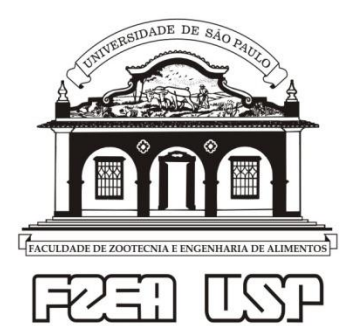

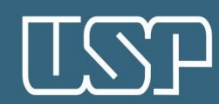

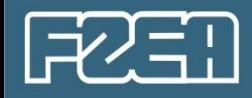

### **IV.3 Para escoamentos em leitos fixo e fluidizado**

São colunas contendo uma carga de partículas, através da qual, passa um fluido, percolando as partículas. Quando as partículas ficam imóveis, tem-se o Leito fixo, e quando as partículas se movem (flutuam), tem-se o Leito fluidizado.

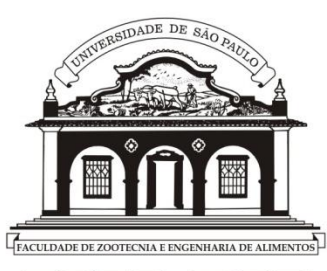

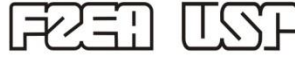

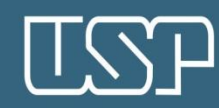

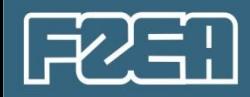

São colunas contendo uma carga de partículas, através da qual, passa um fluido, percolando as partículas. Quando as partículas ficam imóveis, tem-se o Leito fixo, e quando as partículas se movem (flutuam), tem-se o Leito fluidizado.

1) **Leito fixo**, para Re > 80  $Sh = 2 + 1,8Re^{1/2}Sc^{1/3}$  (31)

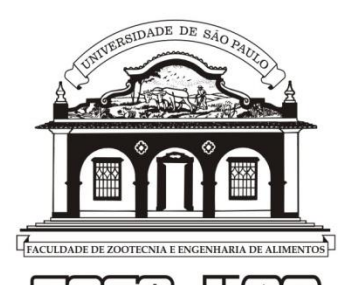

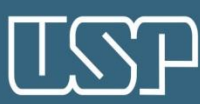

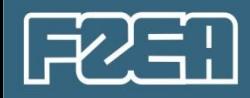

São colunas contendo uma carga de partículas, através da qual, passa um fluido, percolando as partículas. Quando as partículas ficam imóveis, tem-se o Leito fixo, e quando as partículas se movem (flutuam), tem-se o Leito fluidizado.

1) **Leito fixo**, para Re > 80  $Sh = 2 + 1,8Re^{1/2}Sc^{1/3}$  (31)

Uma equação similar para partículas esféricas, para 3 < Re <10<sup>4</sup> :

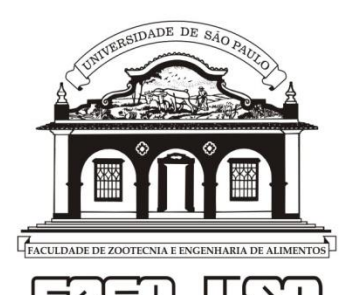

$$
Sh = 2 + 1.1Re^{0.6}Sc^{1/3}
$$
 (32)

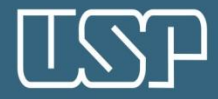

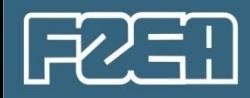

São colunas contendo uma carga de partículas, através da qual, passa um fluido, percolando as partículas. Quando as partículas ficam imóveis, tem-se o Leito fixo, e quando as partículas se movem (flutuam), tem-se o Leito fluidizado.

1) **Leito fixo**, para Re > 80  $Sh = 2 + 1,8Re^{1/2}Sc^{1/3}$  (31)

Uma equação similar para partículas esféricas, para 3 < Re <10<sup>4</sup> :

$$
Sh = 2 + 1.1Re0.6Sc1/3
$$
 (32)

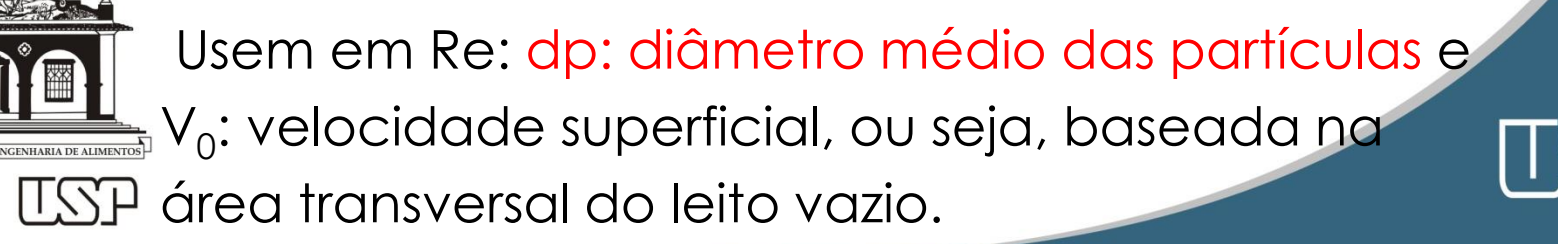

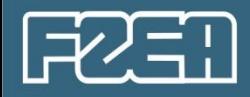

## $2)$  Leito fluidizado, para  $20 < Re < 3000$

$$
\varepsilon j_M = 0.01 + \frac{0.863}{Re^{0.58} - 0.483}
$$
 (33)

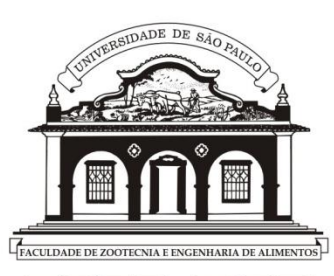

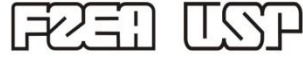

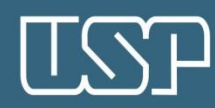

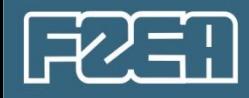

#### 2) **Leito fluidizado**, para 20 < Re < 3000

$$
\varepsilon j_M = 0.01 + \frac{0.863}{Re^{0.58} - 0.483} \qquad (33)
$$

Ou, para 
$$
0.01 < Re < 1.5 \times 10^4
$$

$$
\varepsilon j_M = \frac{0.765}{Re^{0.82}} + \frac{0.365}{Re^{0.386}}
$$
 (34)

Quando as partículas não forem esféricas, se pode usar o  $\epsilon$ onceito da esfericidade ( $\varphi$ ):

usar *dp*, ao invés de apenas *dp*, em Re.

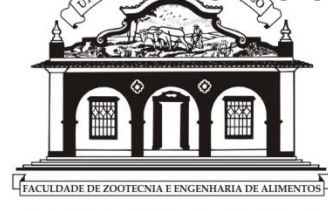

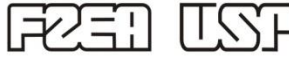

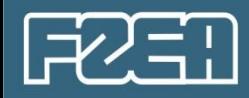

**Exemplo 8.11.** O leito apresentado na figura abaixo, está carregado com esferas de naftaleno de 2,9 cm de diâmetro e densidade = 1,145 g/cm<sup>3</sup> , através do qual percola ar a 25ºC e 1 atm. Dados:  $Sc = 2.45 e D_{AB} = 0.0611 cm^2/s$ .

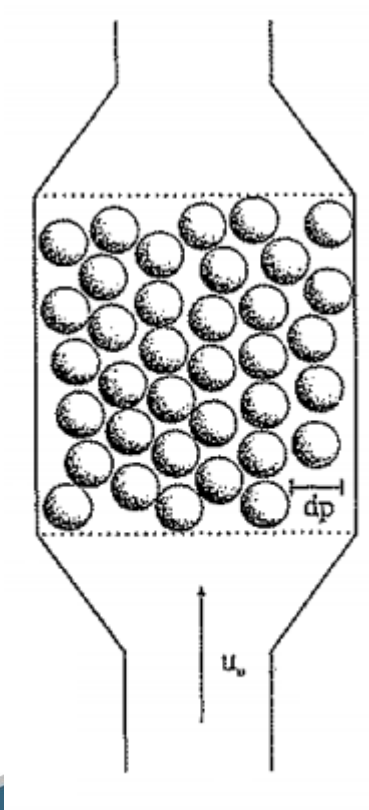

Exemplo 8.11

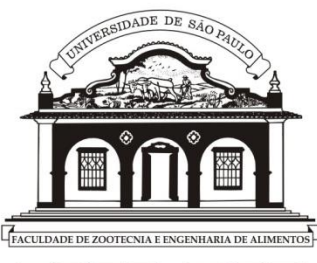

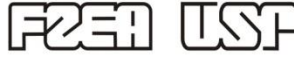

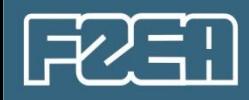

**Exemplo 8.11.** O leito apresentado na figura abaixo, está carregado com esferas de naftaleno de 2,9 cm de diâmetro e densidade = 1,145 g/cm<sup>3</sup> , através do qual percola ar a 25ºC e 1 atm. Dados:  $Sc = 2.45$  e  $D_{AB} = 0.0611$  cm<sup>2</sup>/s. a) Calcule Sh, com o ar fluindo a 14,91 cm/s na

base da coluna e que a porosidade do leito vale

0,49 (valor experimental  $\rightarrow$  Sh= 12,95).

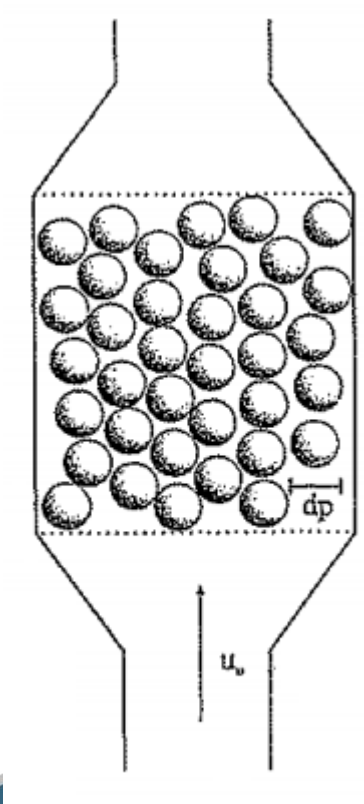

Exemplo 8.11

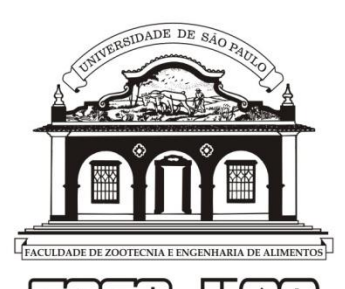

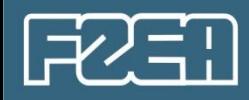

**Exemplo 8.11.** O leito apresentado na figura abaixo, está carregado com esferas de naftaleno de 2,9 cm de diâmetro e densidade = 1,145 g/cm<sup>3</sup> , através do qual percola ar a 25ºC e 1 atm. Dados:  $Sc = 2.45$  e  $D_{AB} = 0.0611$  cm<sup>2</sup>/s.

a) Calcule Sh, com o ar fluindo a 14,91 cm/s na base da coluna e que a porosidade do leito vale 0,49 (valor experimental  $\rightarrow$  Sh= 12,95).

Começamos calculando o Re, considerando o dp:

$$
Re = \frac{V dp}{v} = \frac{V dp}{Sc D_{AB}}
$$

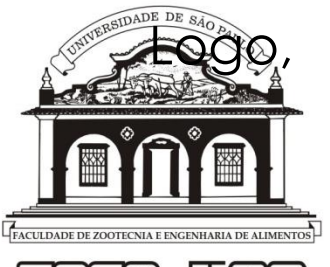

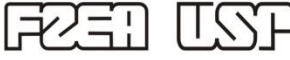

$$
Re = \frac{\frac{14,91cm}{s}x \, 2,9cm}{2,45 \, x \, 0,0611 \, cm^2/s} = 28,88
$$

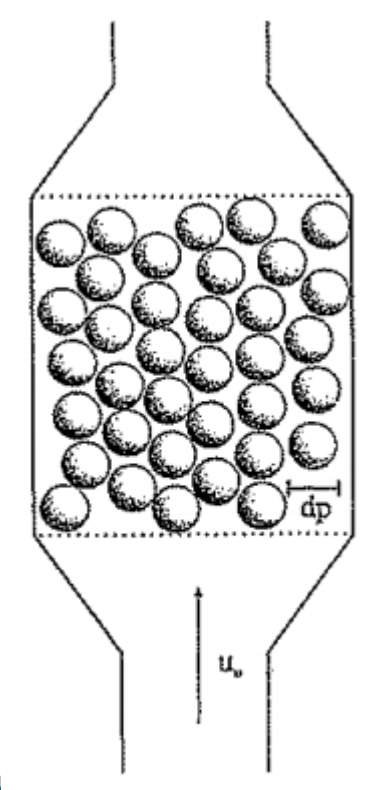

Exemplo 8.11

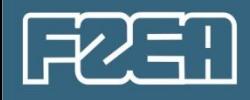

## Usando a Equação 31:  $Sh = 2 + 1,8Re^{1/2}Sc^{1/3}$

$$
Sh = 2 + 1.8(28.88)^{\frac{1}{2}}(2.45)^{1/3}
$$

$$
Sh = 15.04
$$

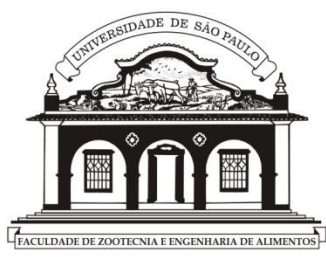

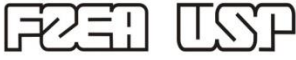

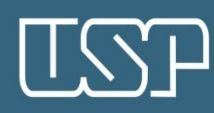

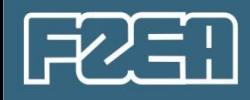

### Usando a Equação 31:  $Sh = 2 + 1,8Re^{1/2}Sc^{1/3}$

$$
Sh = 2 + 1,8(28,88)^{\frac{1}{2}}(2,45)^{1/3}
$$

$$
Sh = 15.04
$$

E, usando a equação 32:

 $Sh = 2 + 1,1Re^{0.6}Sc^{1/3}$ 

 $Sh = 2 + 1,1(28,88)^{0,6}(2,45)^{1/3}$ 

 $Sh = 13,16$   $\rightarrow$  12,95 Exp.

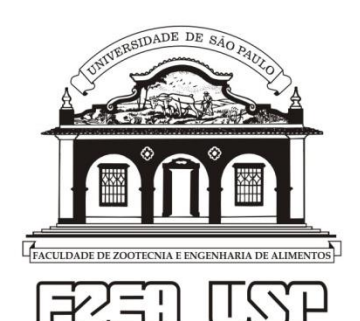

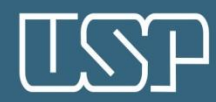

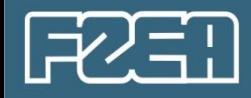

b) Calcule Sh, para quando a velocidade do ar for o dobro do anterior. Nesse caso, a porosidade será 0,69.

$$
Re = \frac{\frac{29,82cm}{s}x \, 2,9cm}{2,45 \, x \, 0,0611 \, cm^2/s} = 57,76
$$

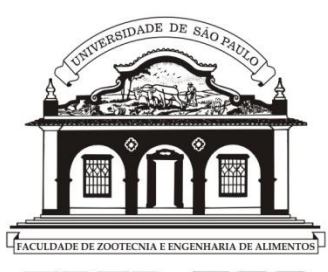

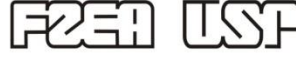

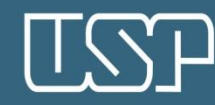

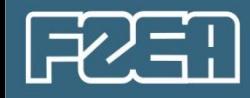

b) Calcule Sh, para quando a velocidade do ar for o dobro do anterior. Nesse caso, a porosidade será 0,69.

$$
Re = \frac{\frac{29,82cm}{s}x \, 2,9cm}{2,45 \, x \, 0,0611 \, cm^2/s} = 57,76
$$

Usando a Eq. 33 (substituindo j<sub>M</sub>):  
\n
$$
\varepsilon j_M = \varepsilon \frac{Sh}{Re Sc^{1/3}} = \{0,01 + \frac{0,863}{Re^{0,58} - 0,483}\}
$$

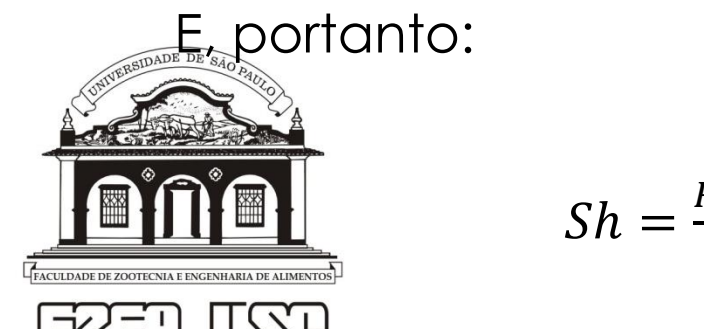

$$
Sh = \frac{Re\;sc^{1/3}}{\varepsilon} \{0.01 + \frac{0.863}{Re^{0.58} - 0.483}\} \qquad (35)
$$

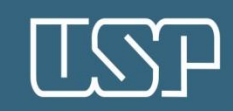

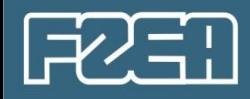

#### Substituindo os respectivos valores na Eq. 35:  $Sh =$ 57,76  $(2,45)^{1/3}$  $\frac{(-5.10)}{0.69}$  {0,01 + 0,863  $\frac{1}{(57,76)^{0,58}-0,483}$  $Sh = 10,84$

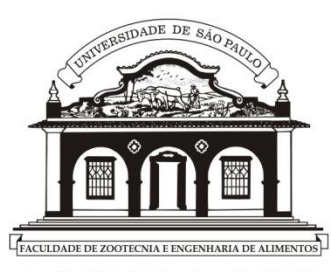

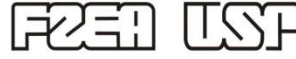

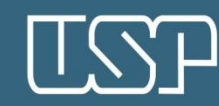

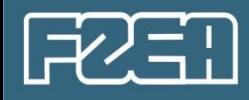

#### Substituindo os respectivos valores na Eq. 35:  $Sh =$ 57,76  $(2,45)^{1/3}$  $\frac{(-5.10)}{0.69}$  {0,01 + 0,863  $\frac{1}{(57,76)^{0,58}-0,483}$ *Sh* = 10,84

E, usando a equação 34:

 $Sh =$ 

57,76  $(2,45)^{1/3}$ 

 $\mathcal{E}_{\mathcal{C}}$ 

$$
Sh = \frac{Re\;Sc^{1/3}}{\varepsilon} \left[ \frac{0.765}{Re^{0.82}} + \frac{0.365}{Re^{0.386}} \right]
$$

0,765

 $Sh = 11,71$ 

 $\frac{(57,76)^{0.82}}{2}$  +

0,365

 $(57,76)^{0,386}$ 

[

$$
\begin{array}{|c|c|}\n \hline\n\text{F2} & \text{F2} & \text{F3} & \text{F4} & \text{F5} \\
\hline\n\text{F1} & \text{F1} & \text{F2} & \text{F3} & \text{F4} & \text{F5} \\
\hline\n\text{F1} & \text{F2} & \text{F1} & \text{F1} & \text{F2} & \text{F3} & \text{F4} & \text{F5} \\
\hline\n\text{F2} & \text{F1} & \text{F2} & \text{F1} & \text{F2} & \text{F3} & \text{F4} & \text{F5} & \text{F6} & \text{F6} & \text{F6} \\
\hline\n\text{F3} & \text{F2} & \text{F3} & \text{F4} & \text{F5} & \text{F6} & \text{F6} & \text{F7} & \text{F8} & \text{F8} & \text{F9} & \text{F9} & \text{F1} \\
\hline\n\text{F4} & \text{F1} & \text{F2} & \text{F1} & \text{F2} & \text{F2} & \text{F1} & \text{F2} & \text{F2} & \text{F3} & \text{F4} & \text{F6} & \text{F6} & \text{F7} & \text{F8} & \text{F9} & \text{F1} & \text{F1} \\
\hline\n\end{array}
$$

Logo,

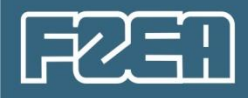

# Boa semana a todos e a todas...

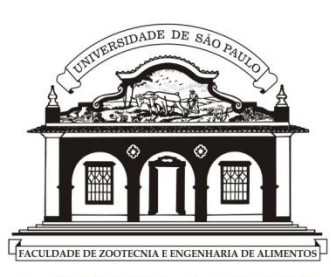

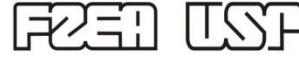

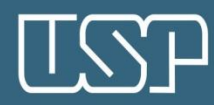